## Part 14: Data Dictionaries

## References:

- Elmasri/Navathe: Fundamentals of Database Systems, 3rd Edition, 1999/2000. Chapter 17: "Database System Architectures and the System Catalog", Chapter 10: "Examples of Relational DBMSs: Oracle and Microsoft Access"
- Ramakrishnan/Gehrke: Database Management Systems, 2nd Edition. McGraw-Hill, 2000.
- Garcia-Molina/Ullman/Widom: Database System Implementation. Prentice Hall, 2000.
- Couchman: Oracle8i Certified Professional: DBA Certification Exam Guide with CDROM. Osborne/ORACLE Press, ISBN 0-07-213060-1, ca. 1257 pages, ca. \$99.99.
- Oracle 8i Concepts, Release 2 (8.1.6), Oracle Corporation, 1999, Part No. A76965-01.
- Oracle 8i Administrator's Guide, Release 2 (8.1.6), Oracle, 1999, Part No. A76956-01.
- Oracle8i Reference, Release 2(8.1.6), Oracle Corporation, 1999, Part No. A76961-01.
- Sunderraman: Oracle Programming, A Primer. Addison-Wesley, 1999.
- Chamberlin: A Complete Guide to DB2 Universal Database. Morgan Kaufmann, 1998.
- Michael Gertz: Oracle/SQL Tutorial, 1999. [http://www.db.cs.ucdavis.edu/teaching/sqltutorial/]
- Microsoft SQL Server Books Online: Accessing and Changing Data.
- Date/Darwen: A Guide to the SQL Standard, Fourth Edition, Addison-Wesley, 1997.

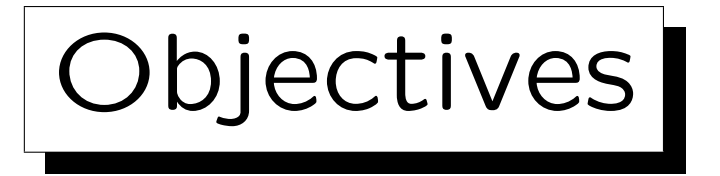

After completing this chapter, you should be able to:

- explain what kind of information is typically stored in data dictionaries, and how the tables look like.
- enumerate at least three tables (or really views) from the Oracle data dictionary.
- write SQL queries that refer to the data dictionary (given the necessary table and column names).

You need to understand that meta-data (schema information) can be represented as data in the system catalog. This is in the beginning difficult for many students.

✬

 $\overline{\phantom{a}}$ 

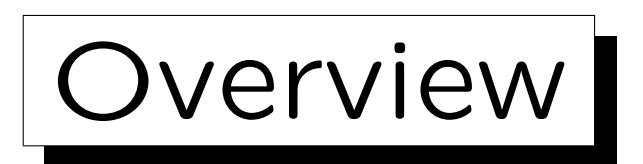

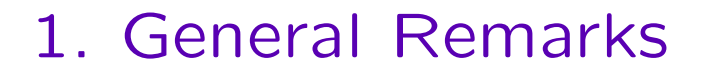

- 2. Oracle Data Dictionary
- 3. DB2 Data Dictionary
- 4. SQL Server / SQL-92 Information Schema

## Example: User Tables

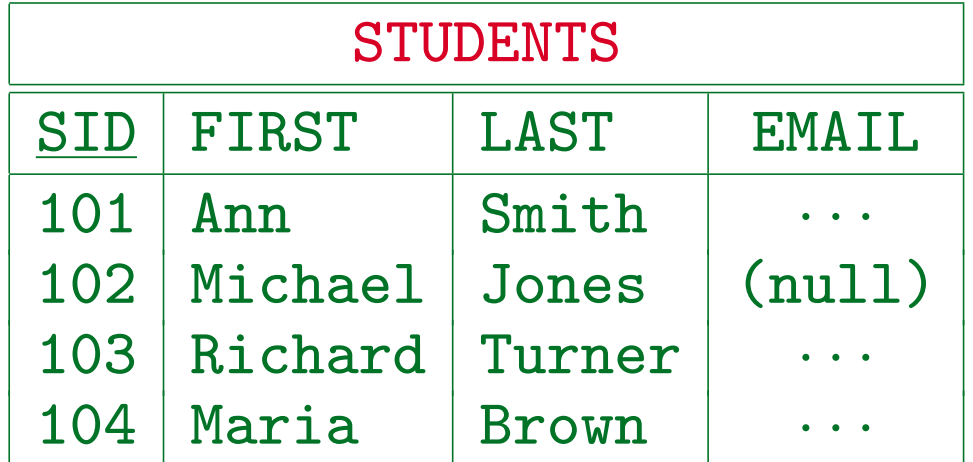

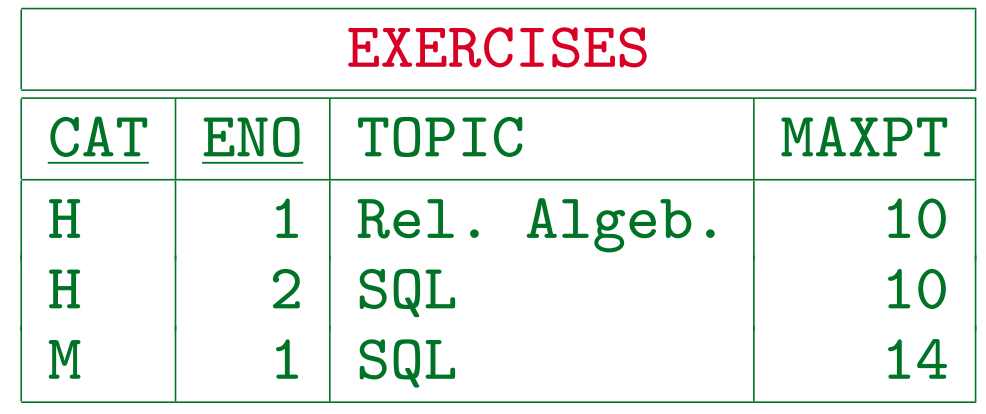

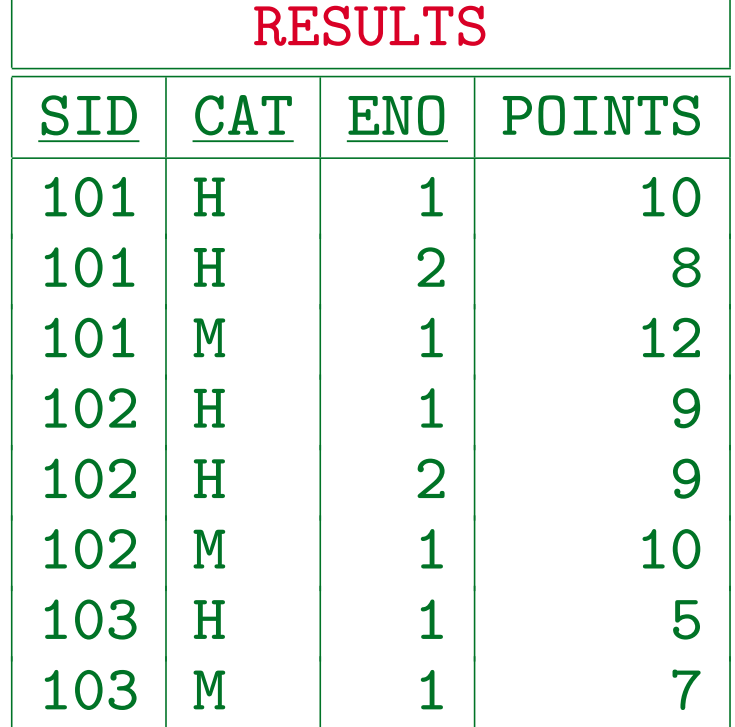

Example: System Tables (1) • Schema data ist often made available in system

tables, e.g. there might be a table that contains a list of all tables stored in the DBMS:

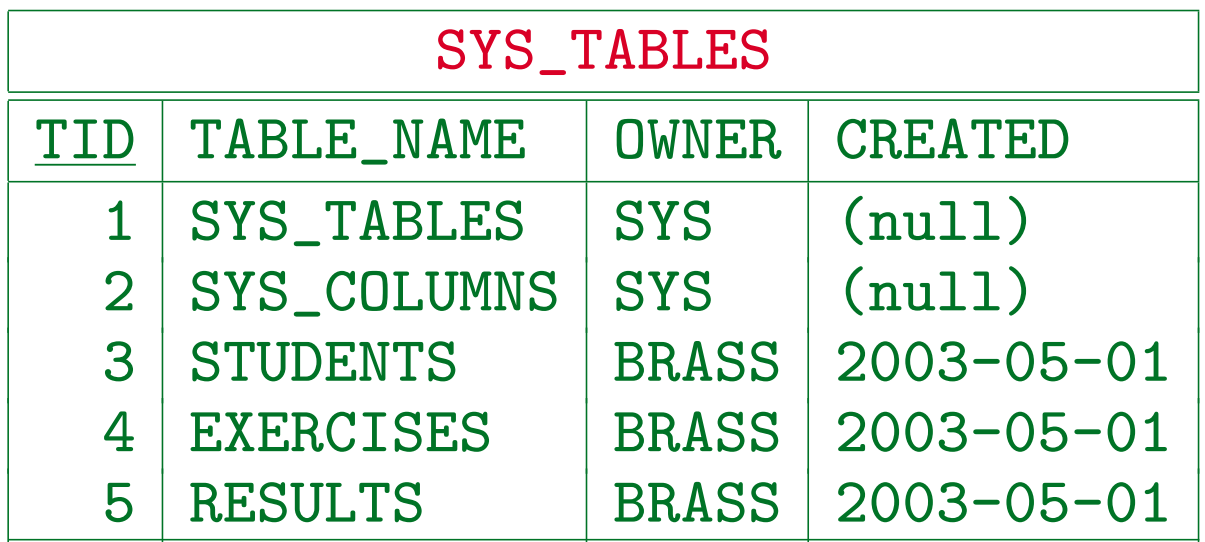

The names and structure of system tables depend very much on the DBMS, this is only an example.

Stefan Brass: Database Systems Universit¨at Halle, 2003

## Example: System Tables (2)

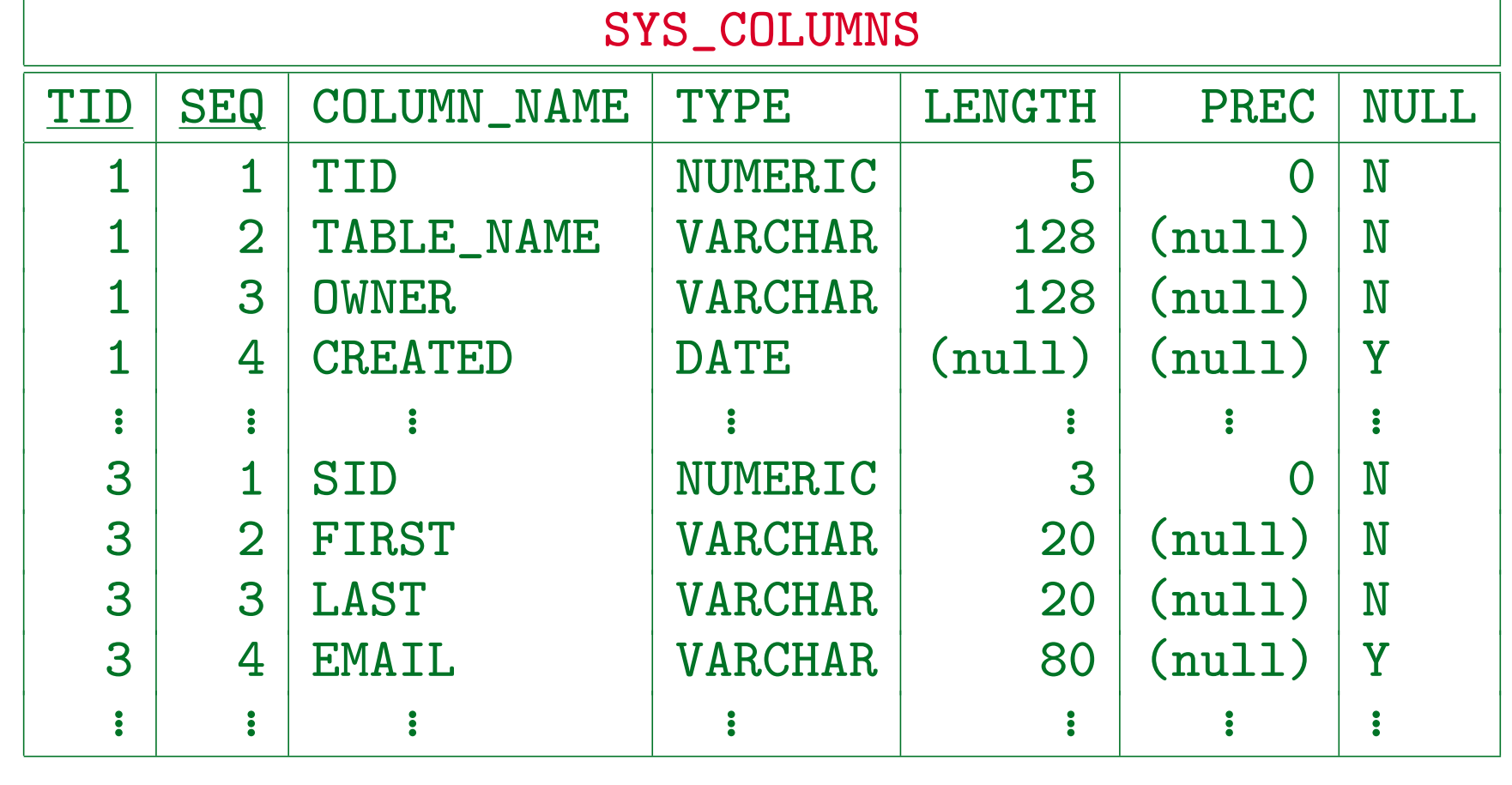

Stefan Brass: Database Systems Universit¨at Halle, 2003

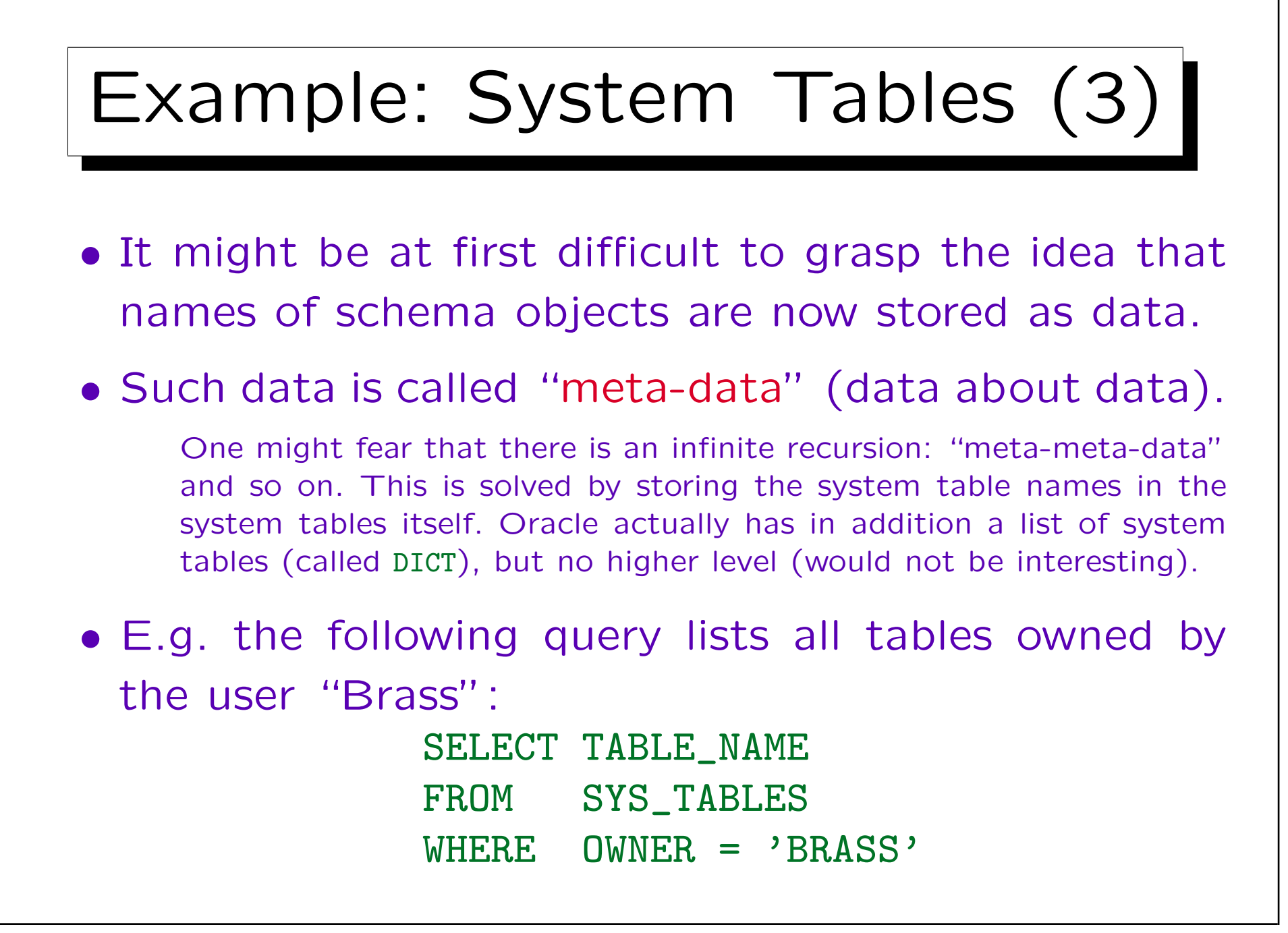

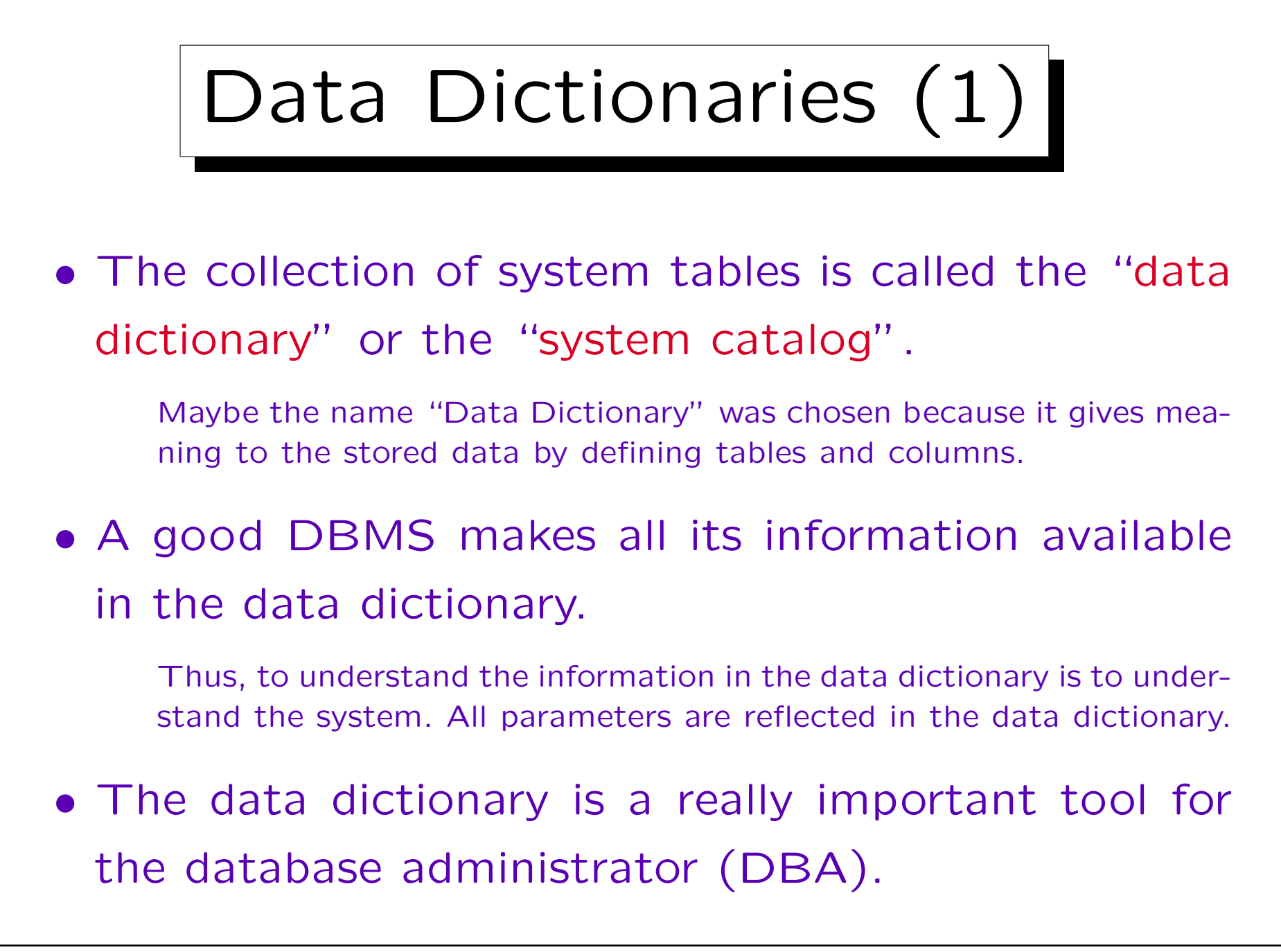

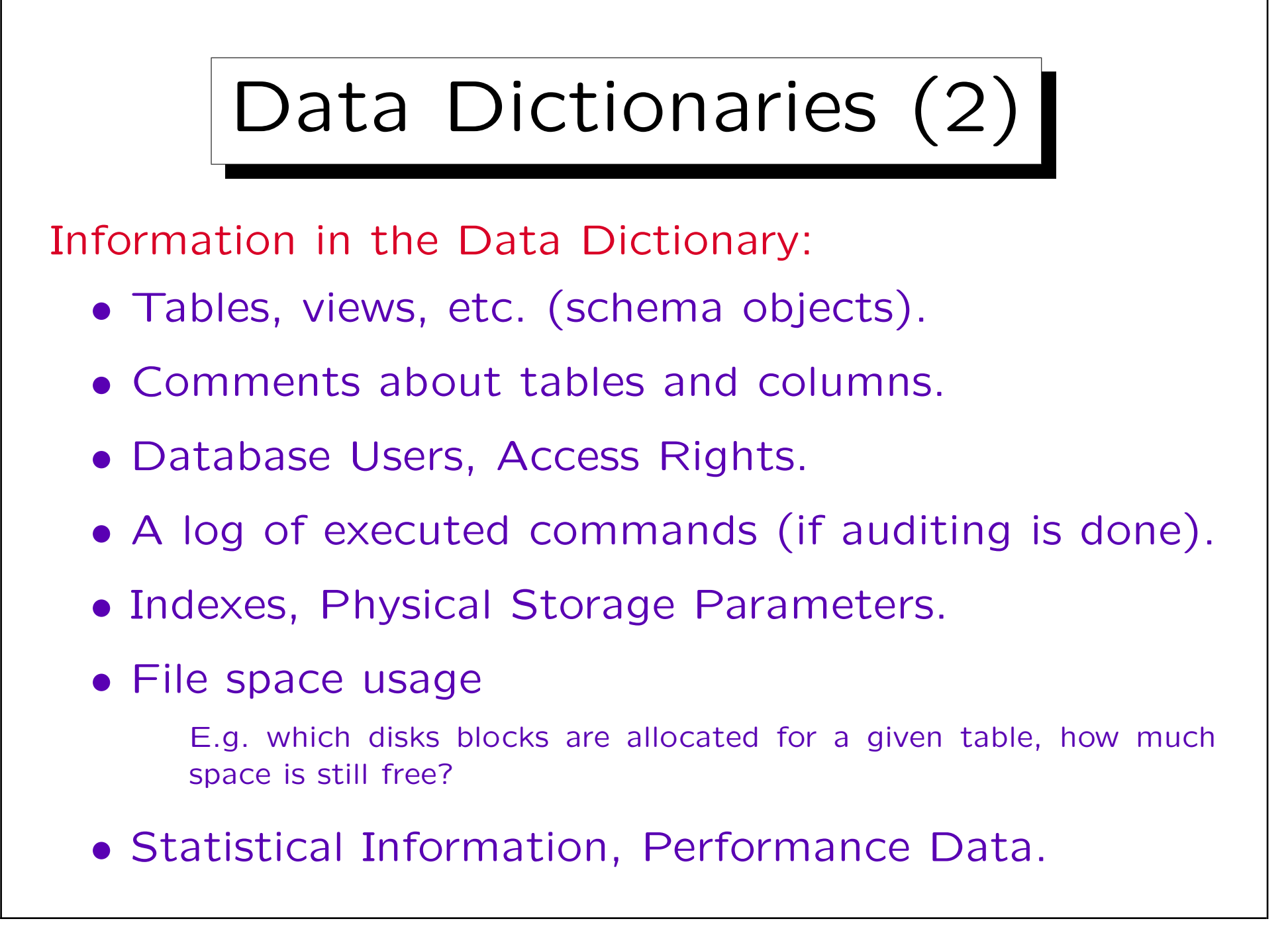

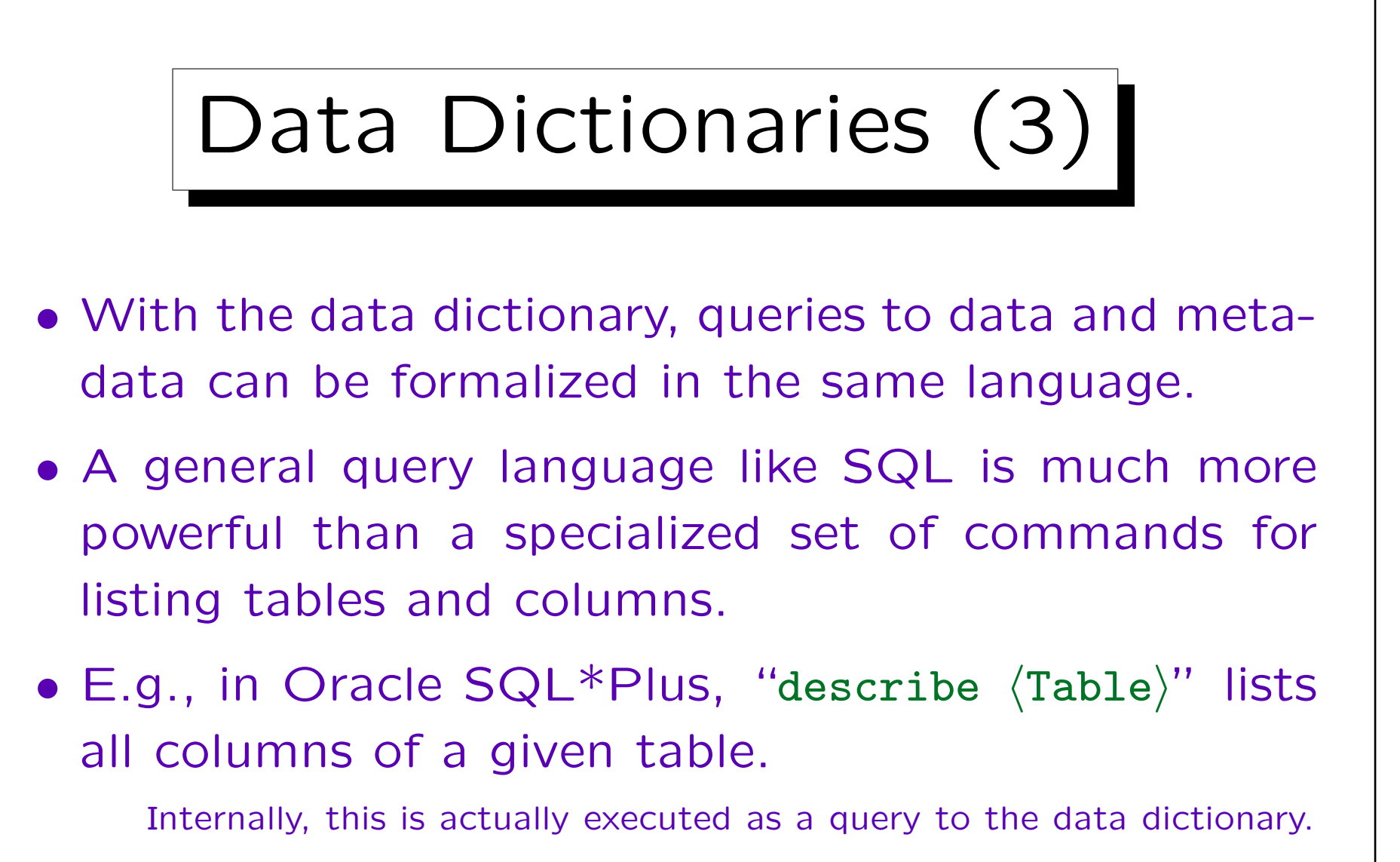

• However, this command would not help if a table with a given column is searched.

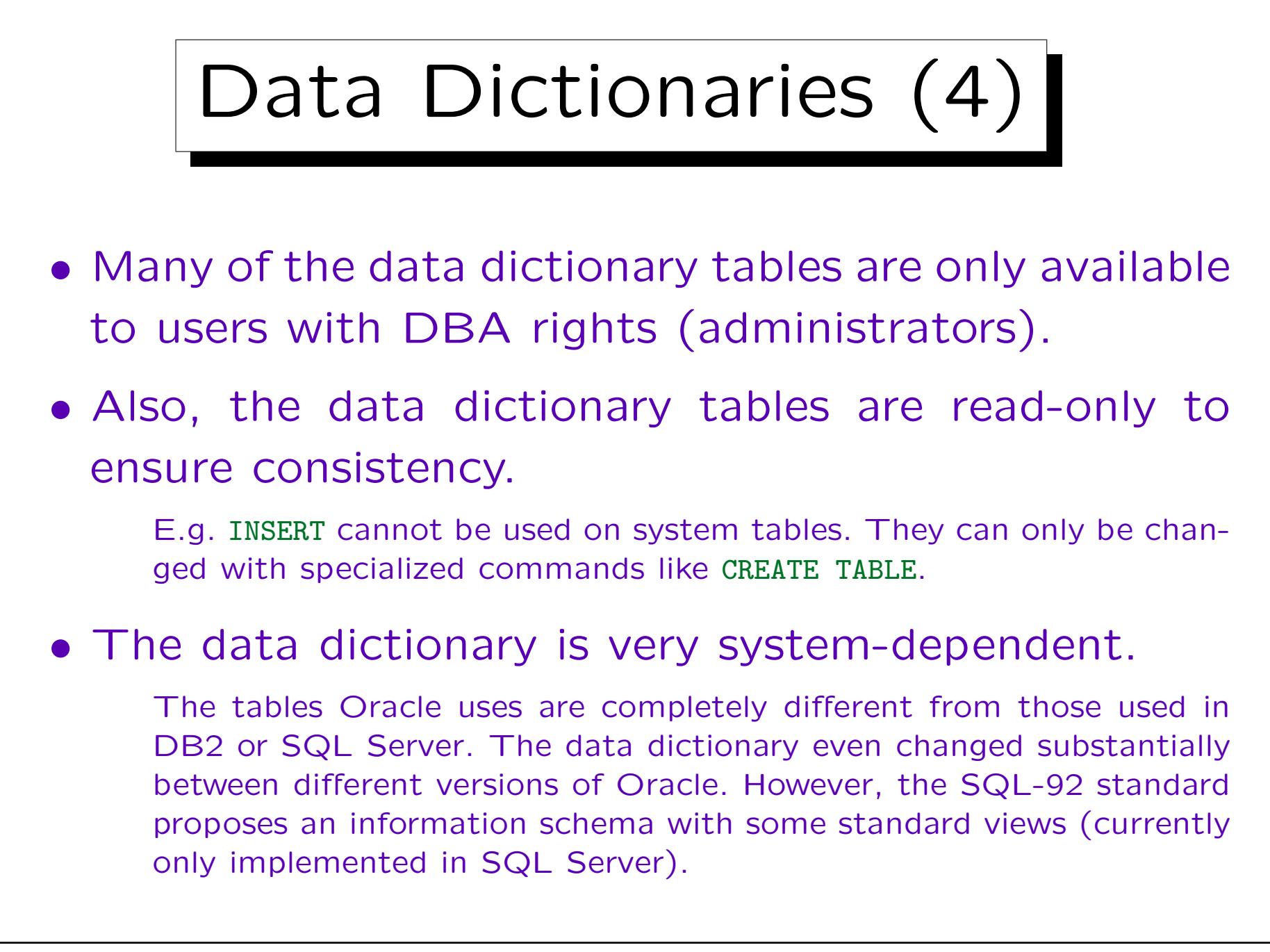

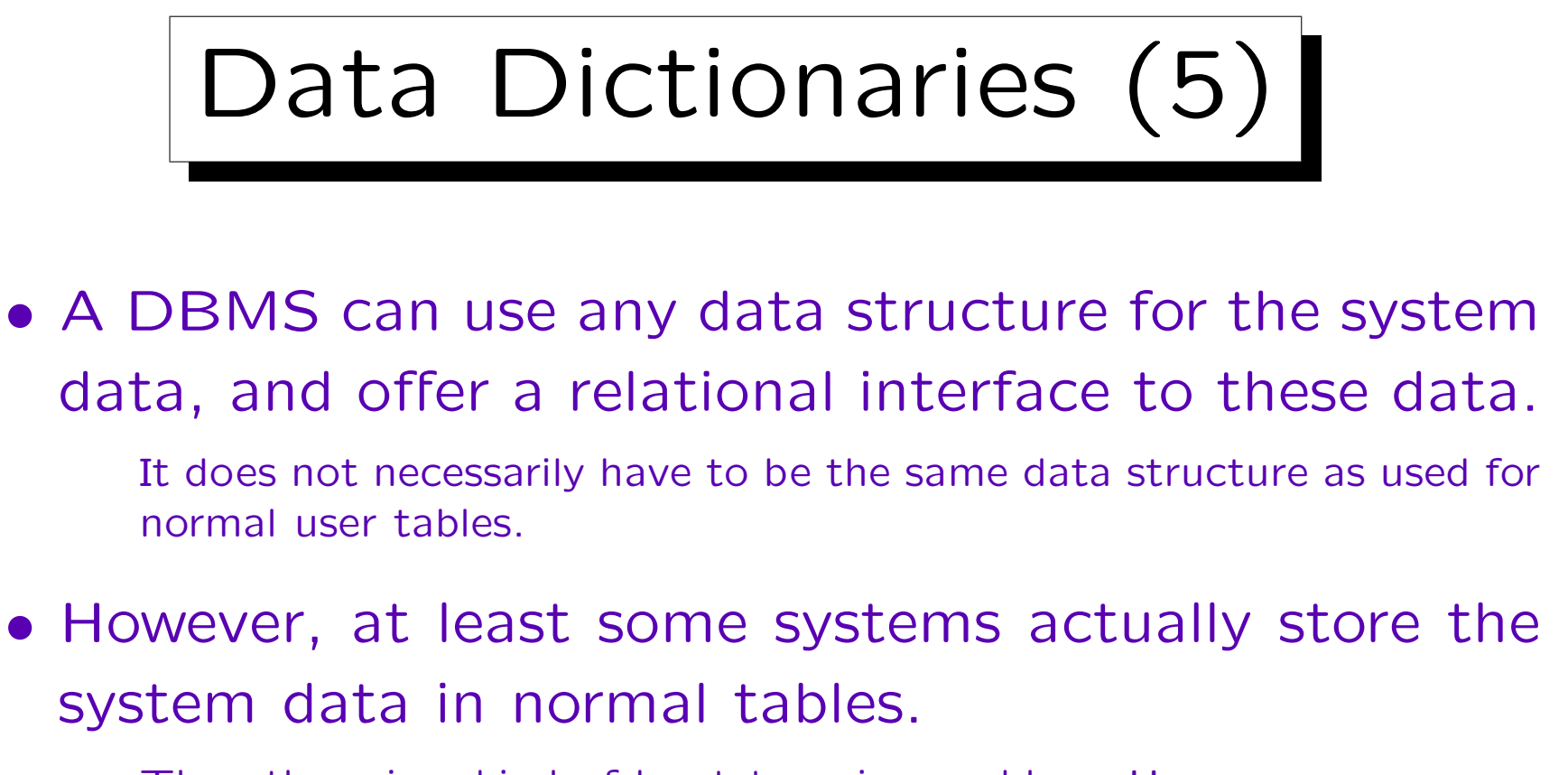

Then there is a kind of bootstrapping problem: How can one access these tables without knowing their contents? E.g. the system catalog also contains the addresses of the disk blocks used for each table. This problem can be solved by making sure that the most important system tables are stored at fixed addresses when a new database is created. These addresses and some other important information about the system tables are then built into the DBMS software.

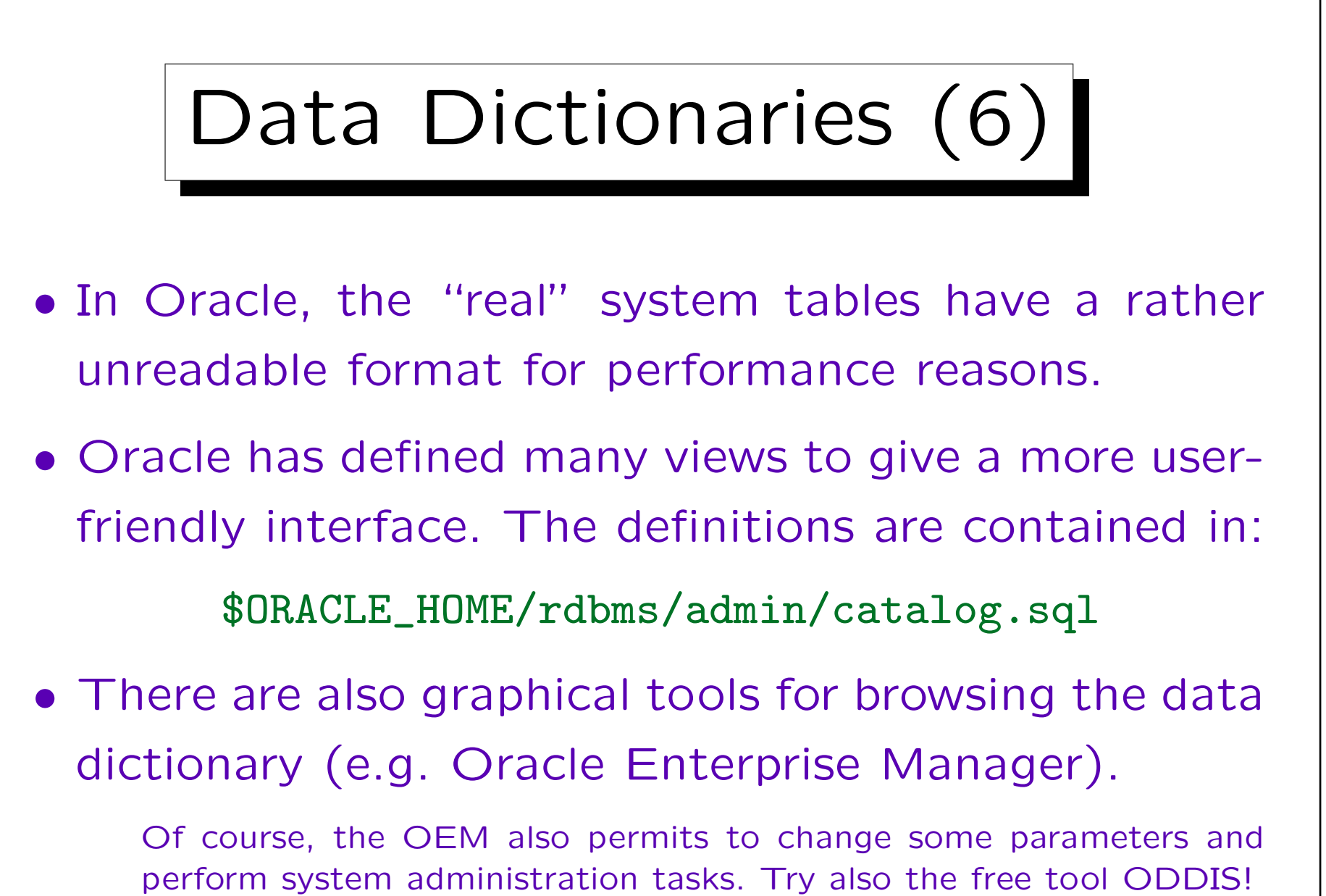

[http://www-db.informatik.uni-hannover.de/software/oddis/]

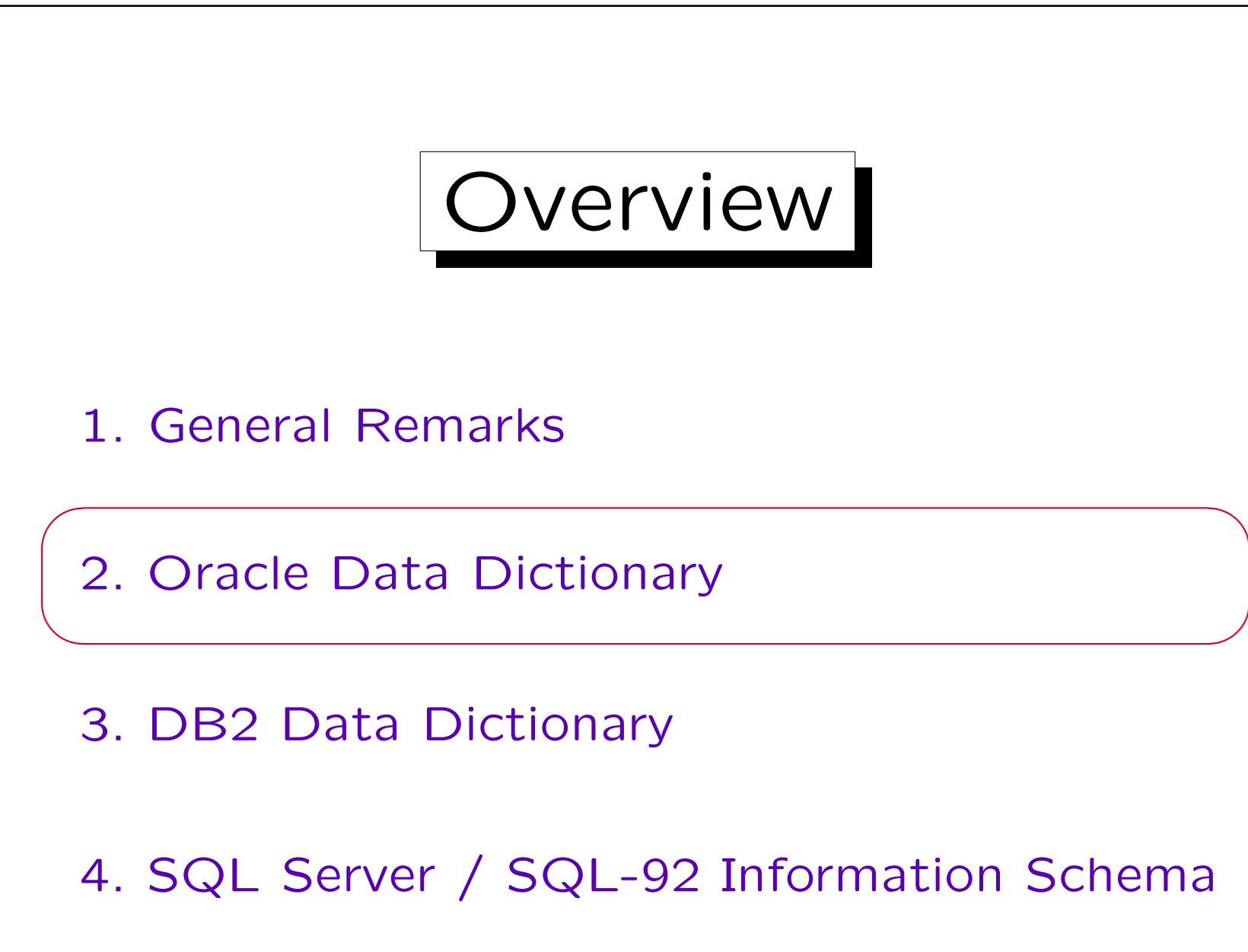

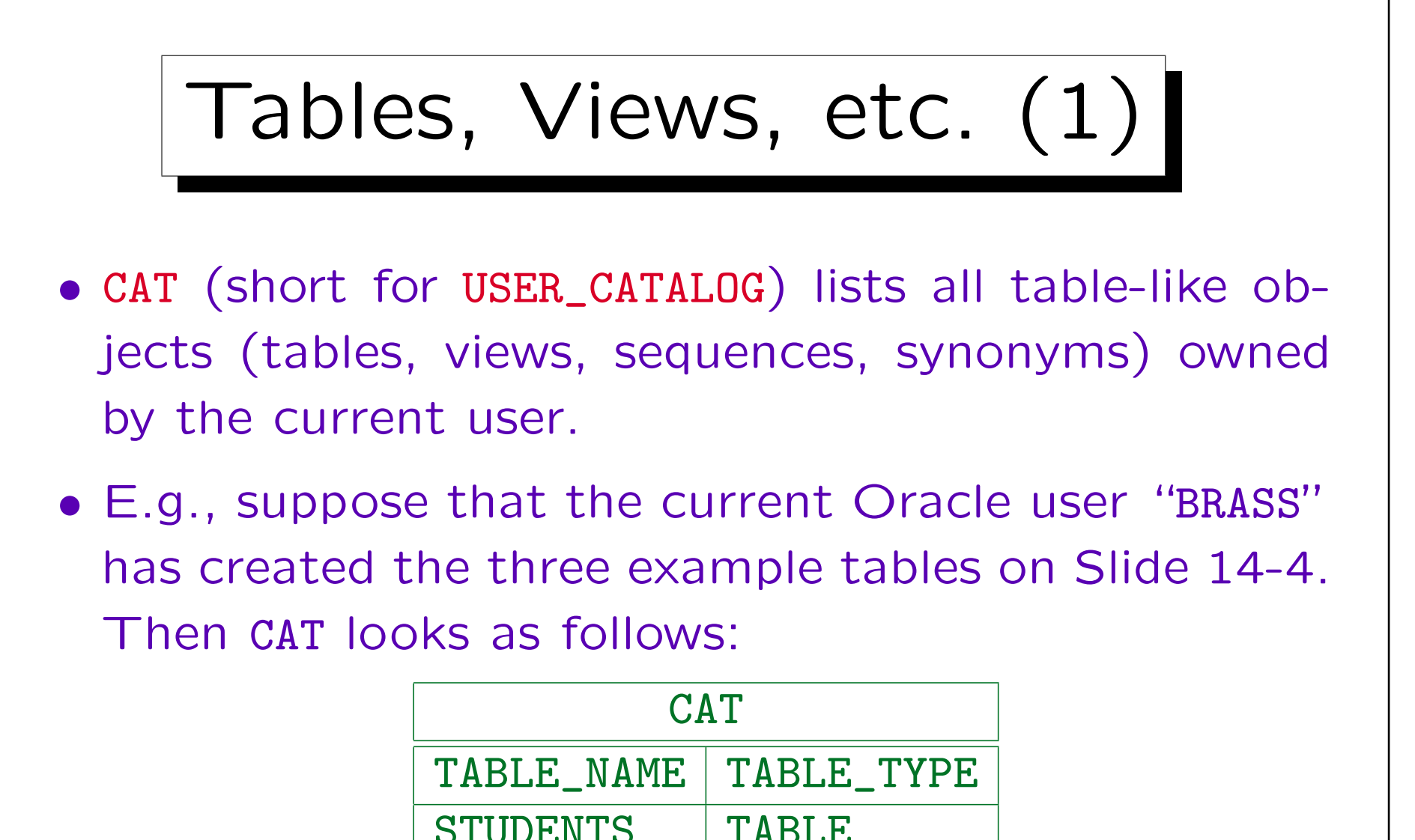

EXERCISES TABLE

RESULTS TABLE

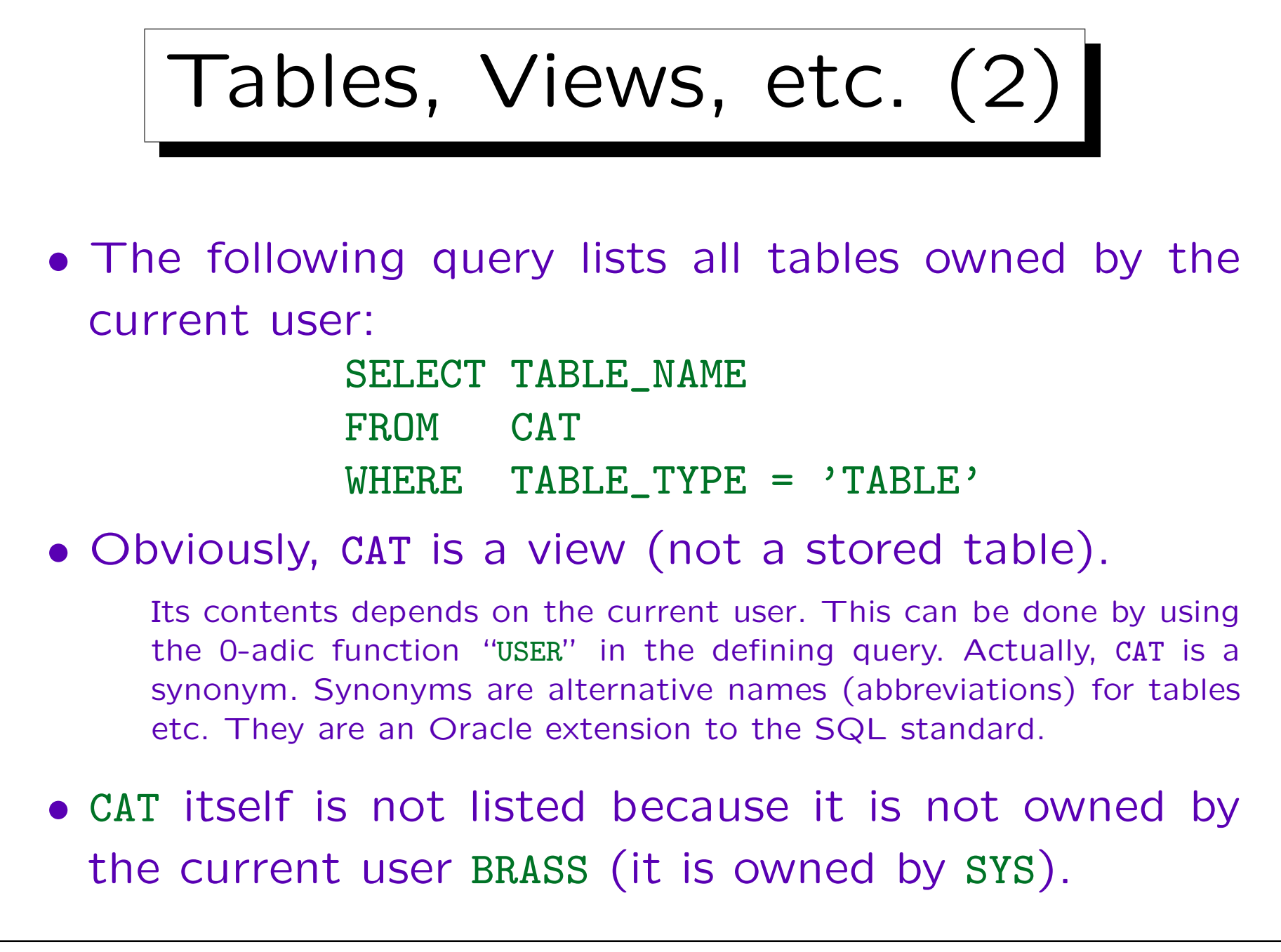

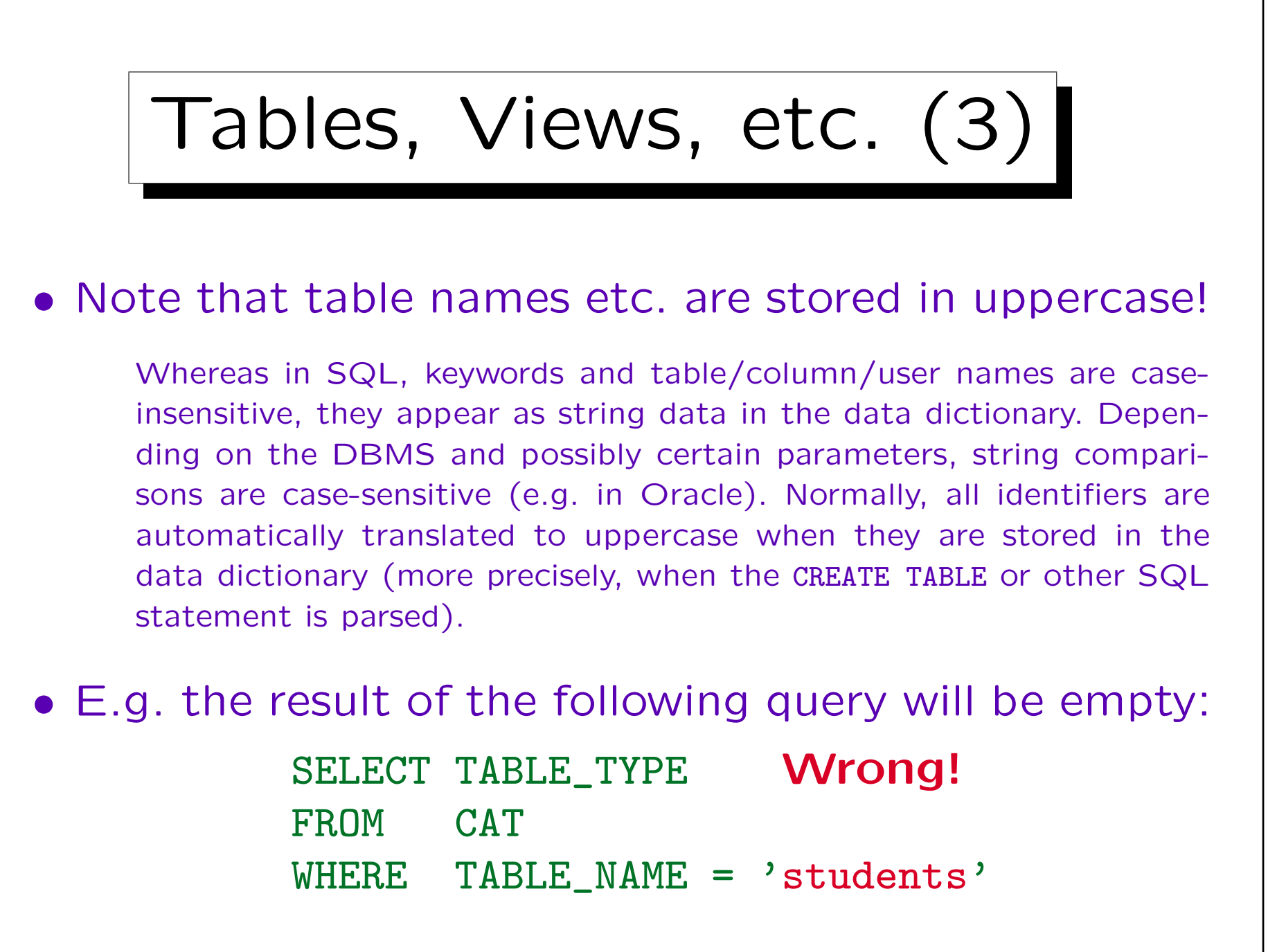

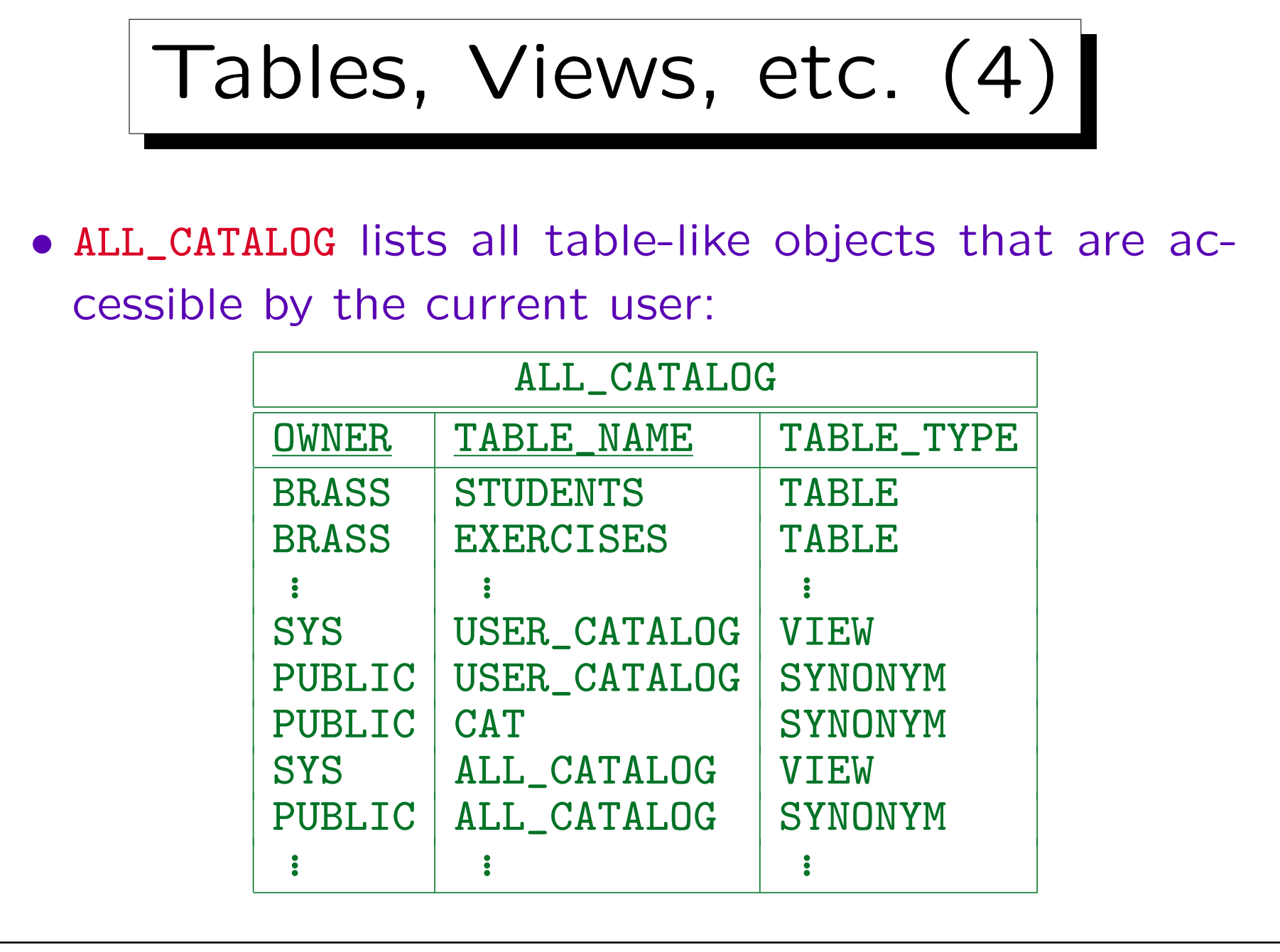

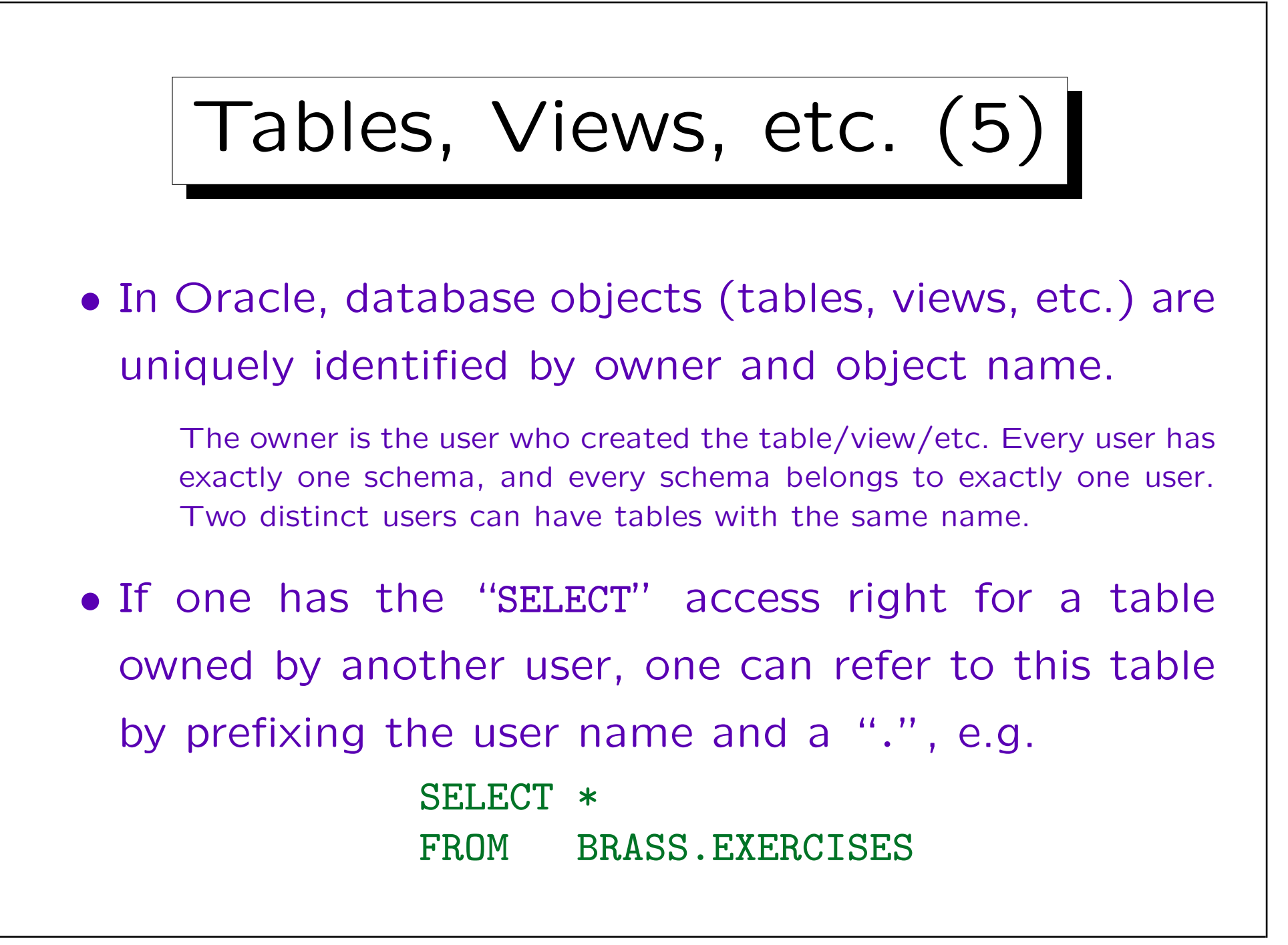

Tables, Views, etc. (6) • ALL\_CATALOG lists all tables etc. for which the current user has any access right (at least one of SELECT, INSERT, DELETE, or UPDATE) — possibly via a role. If a user has no right to access a table, he/she should not even know that the table exists. Therefore, Oracle prints the error message "Table or view does not exist" even if the table actually exists, but

• In our current database, the query for all accessible tables, views, etc. lists 1365 database objects:

the user has no access rights for it.

SELECT \* FROM ALL\_CATALOG

• Most of these are objects from the data dictionary.

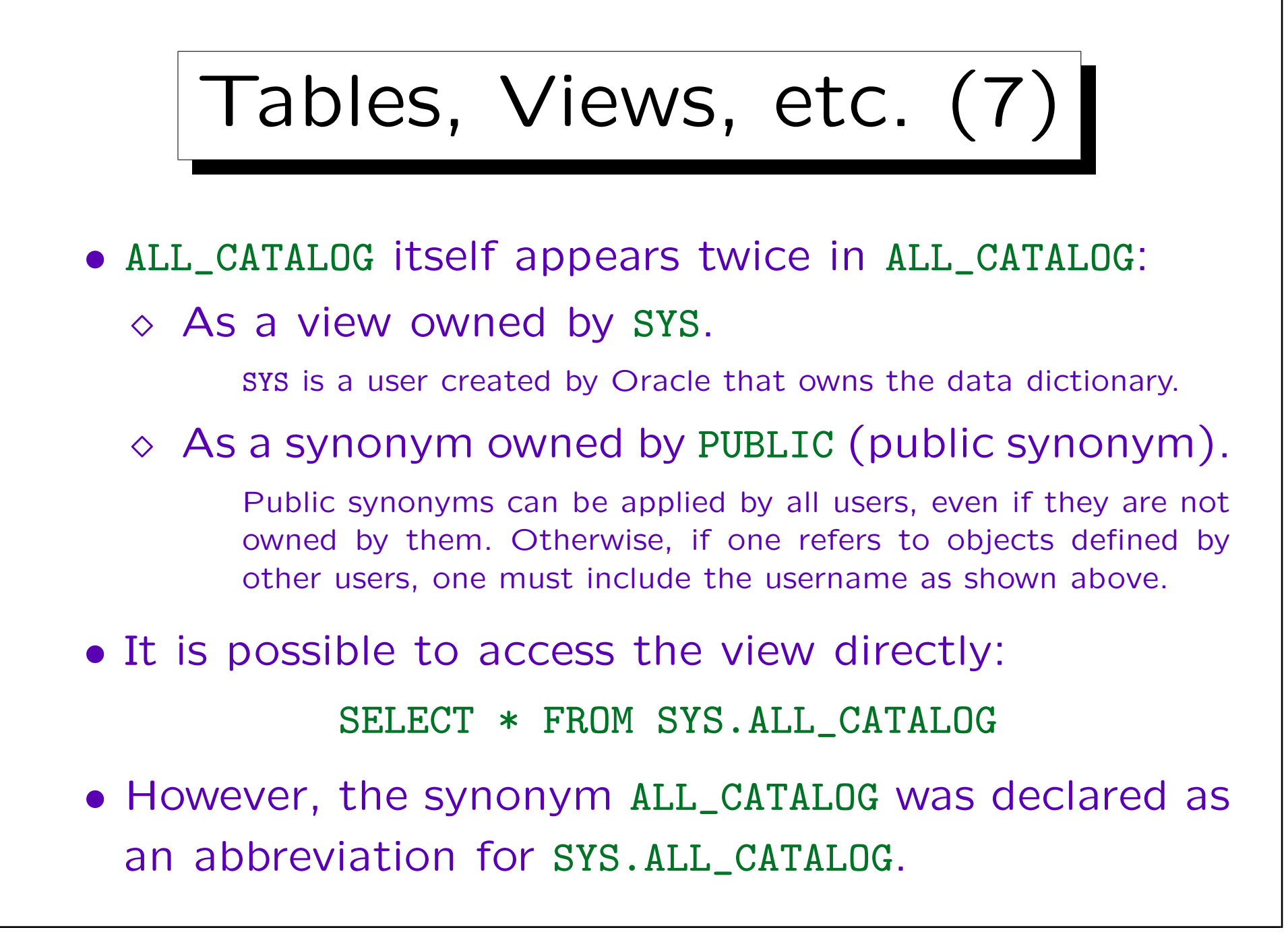

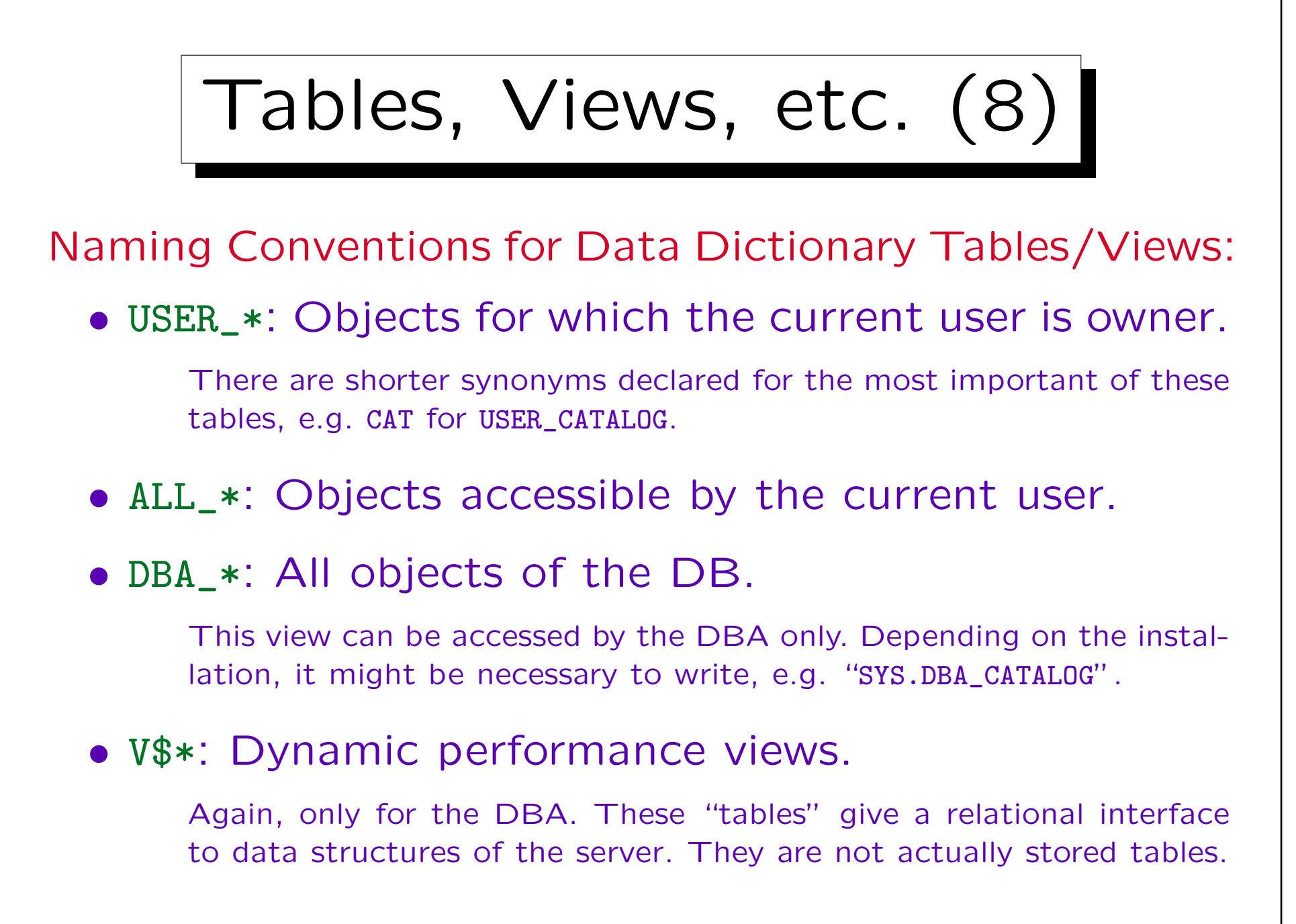

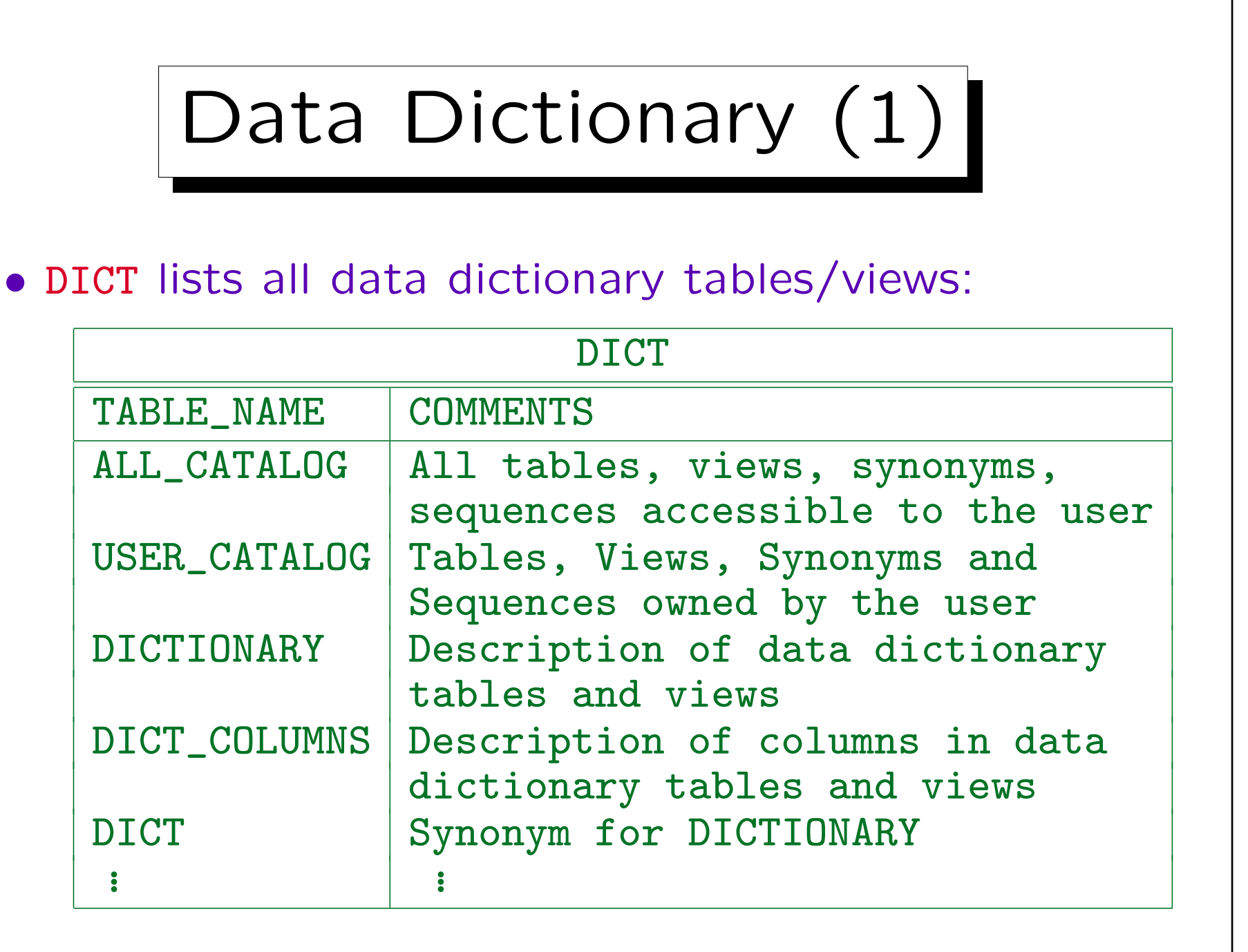

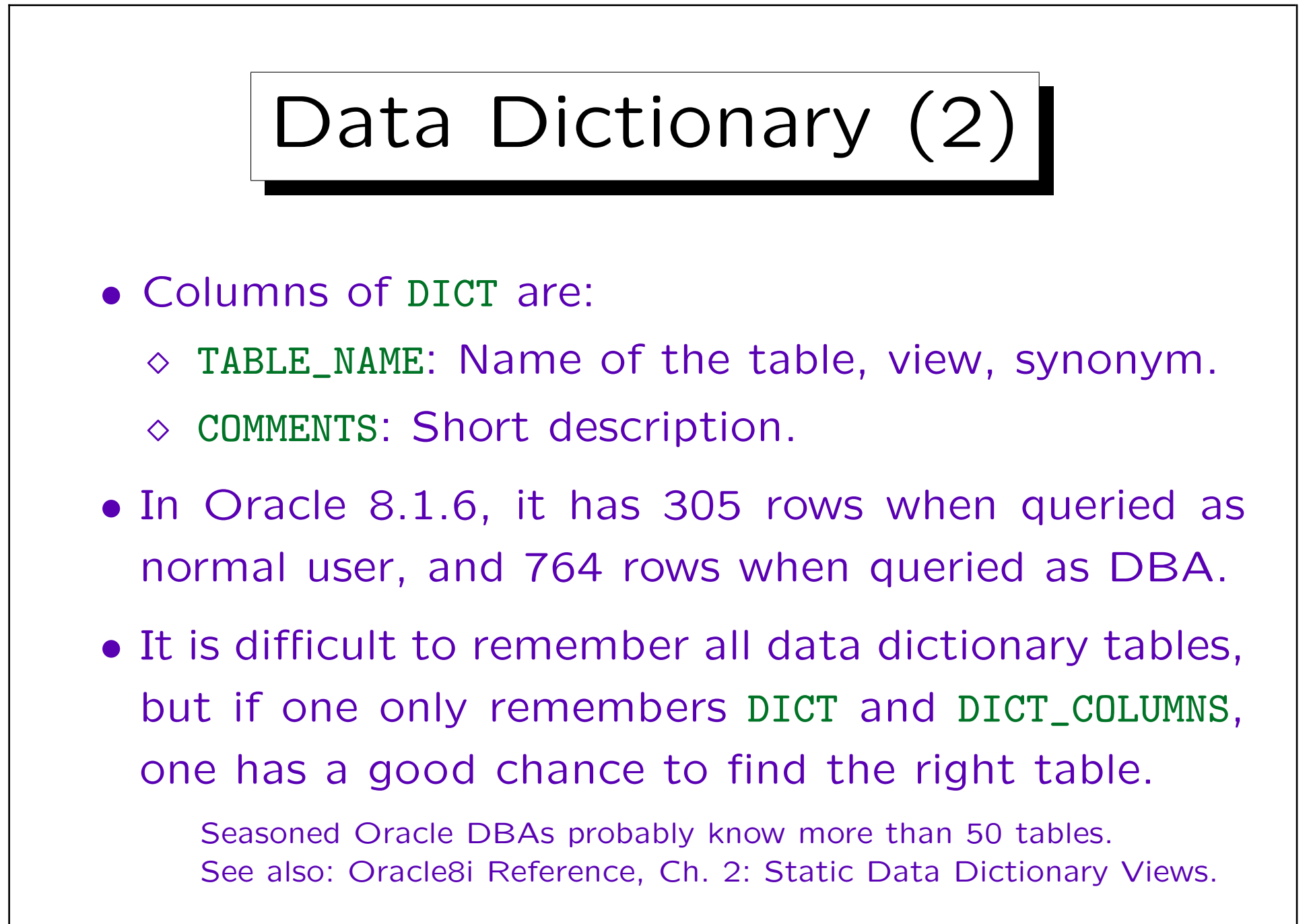

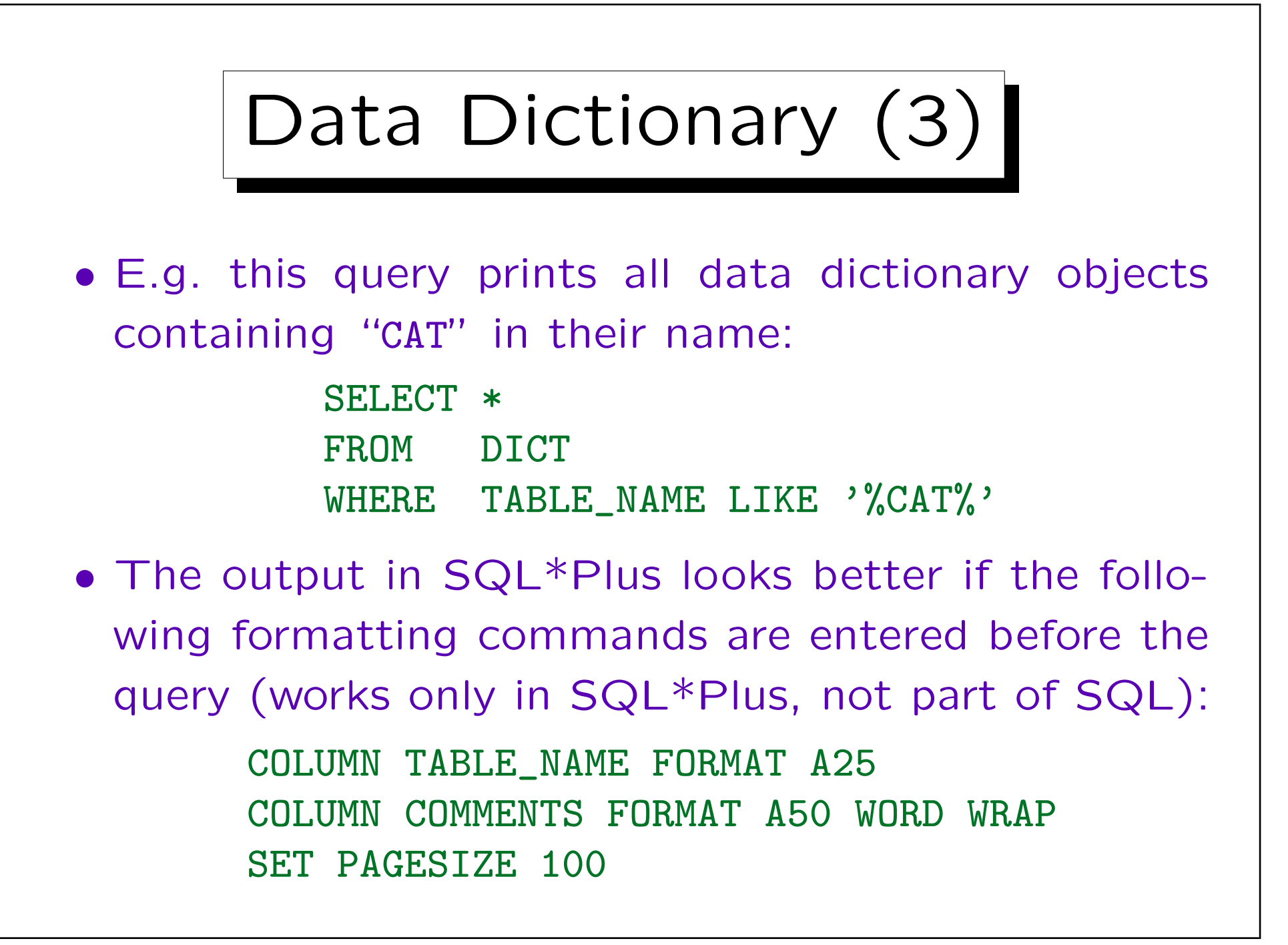

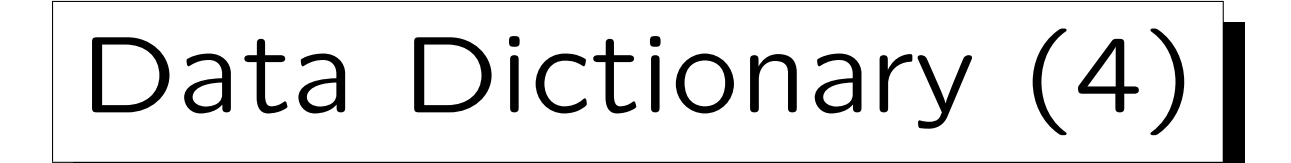

• DICT\_COLUMNS contains information about the single columns of the data dictionary tables (views):

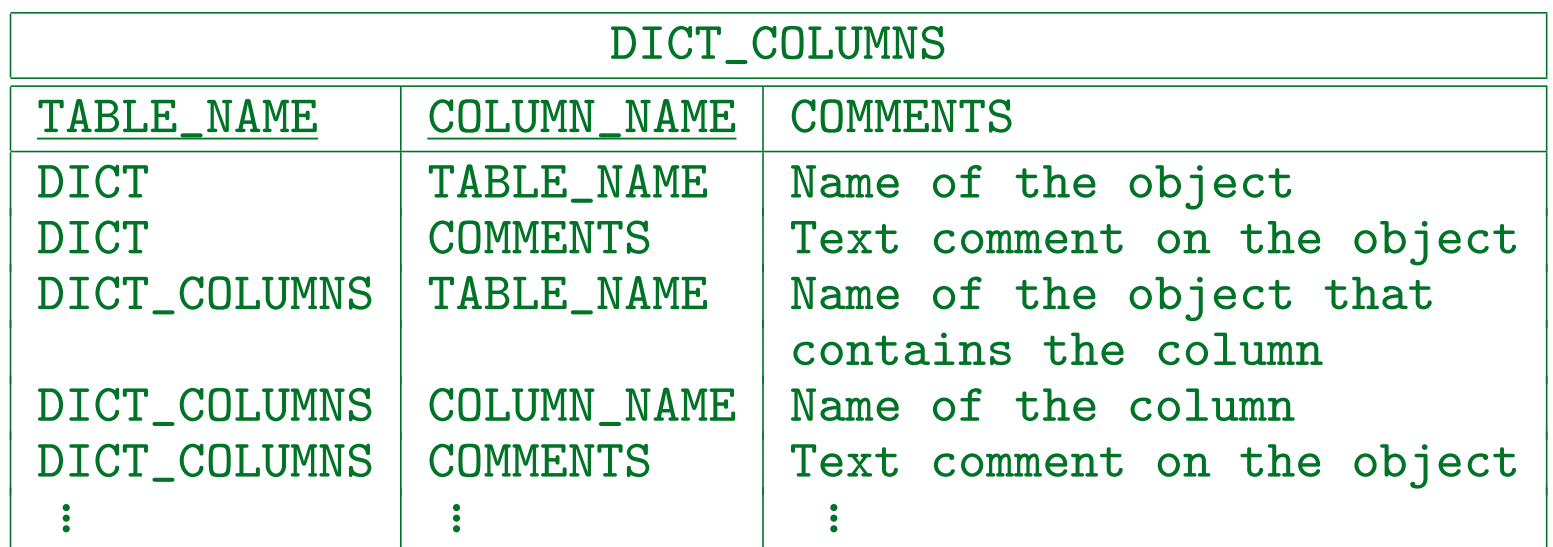

It has 8285 entries for the DBA, 6681 for normal users.

Database Objects (1)

• USER\_OBJECTS (synonym OBJ) lists all database objects (tables etc. like in CAT, but also e.g. indexes, procedures, triggers) owned by the current user:

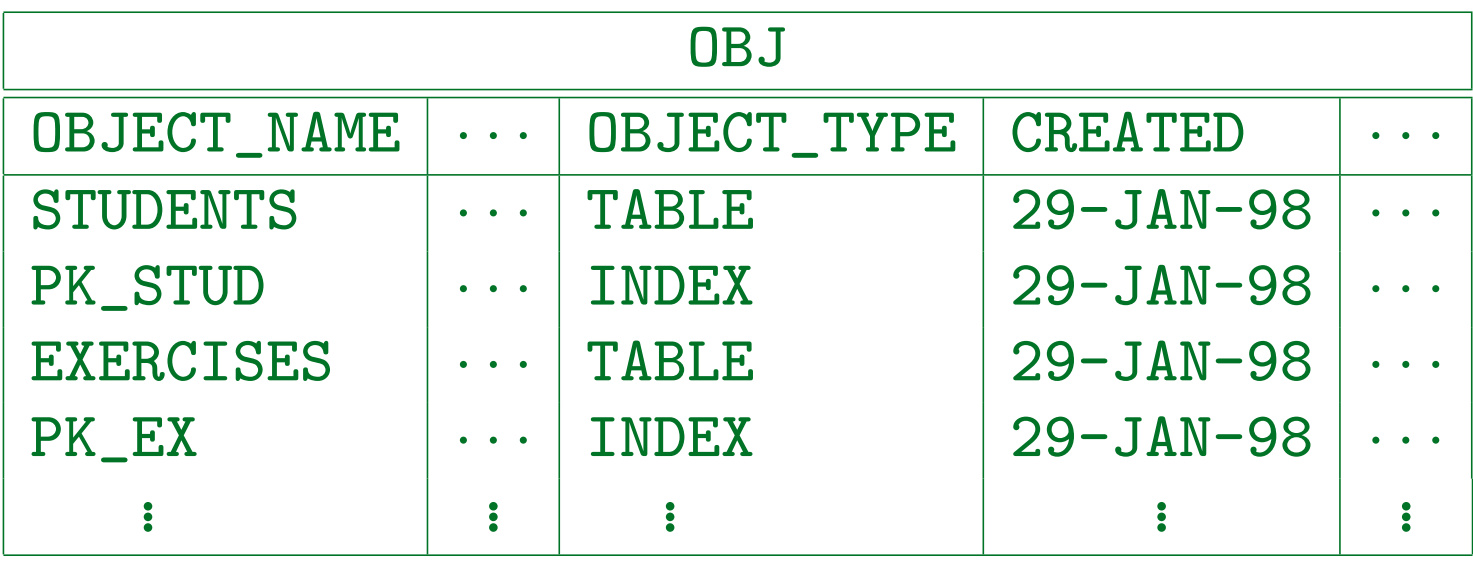

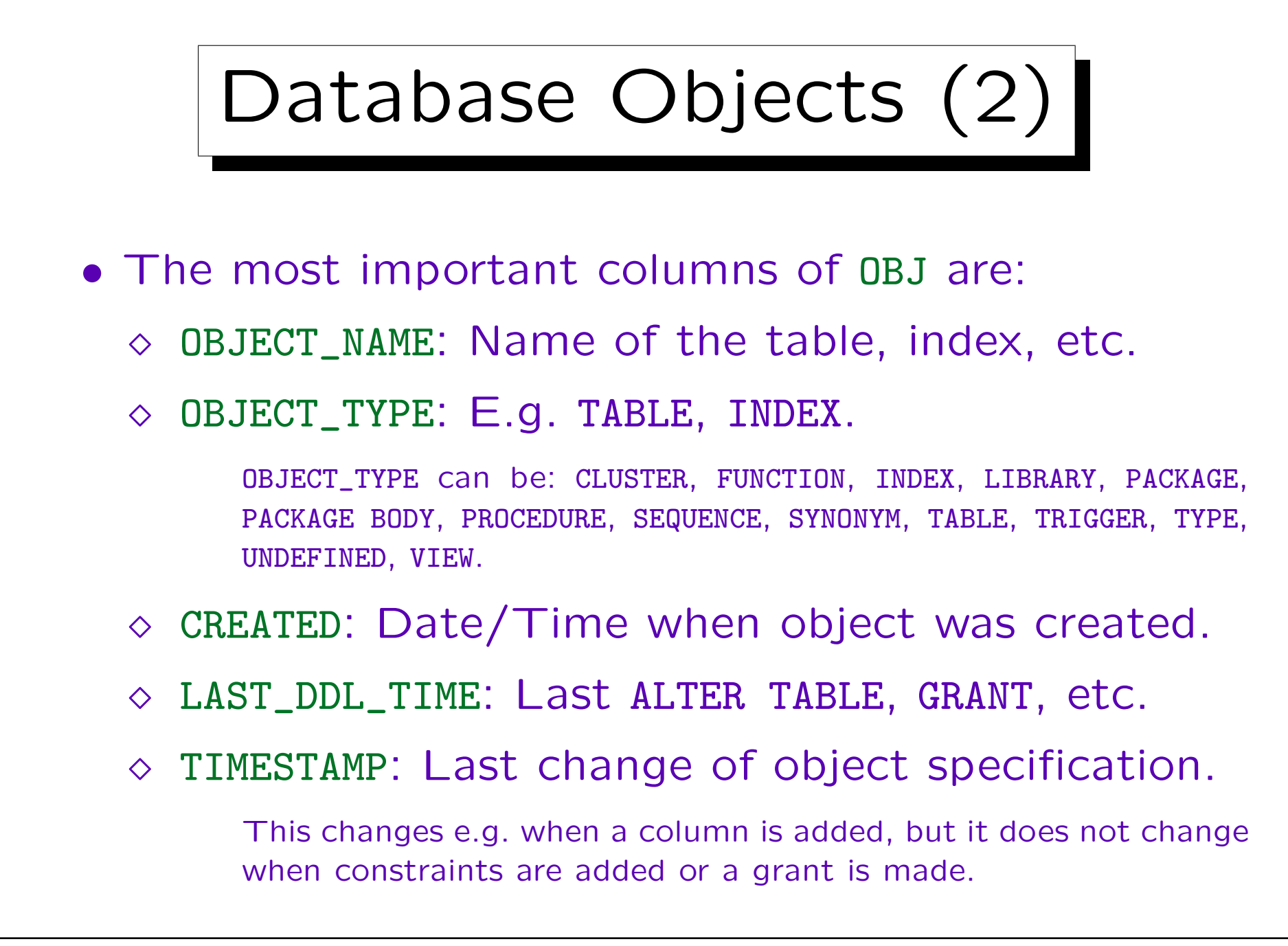

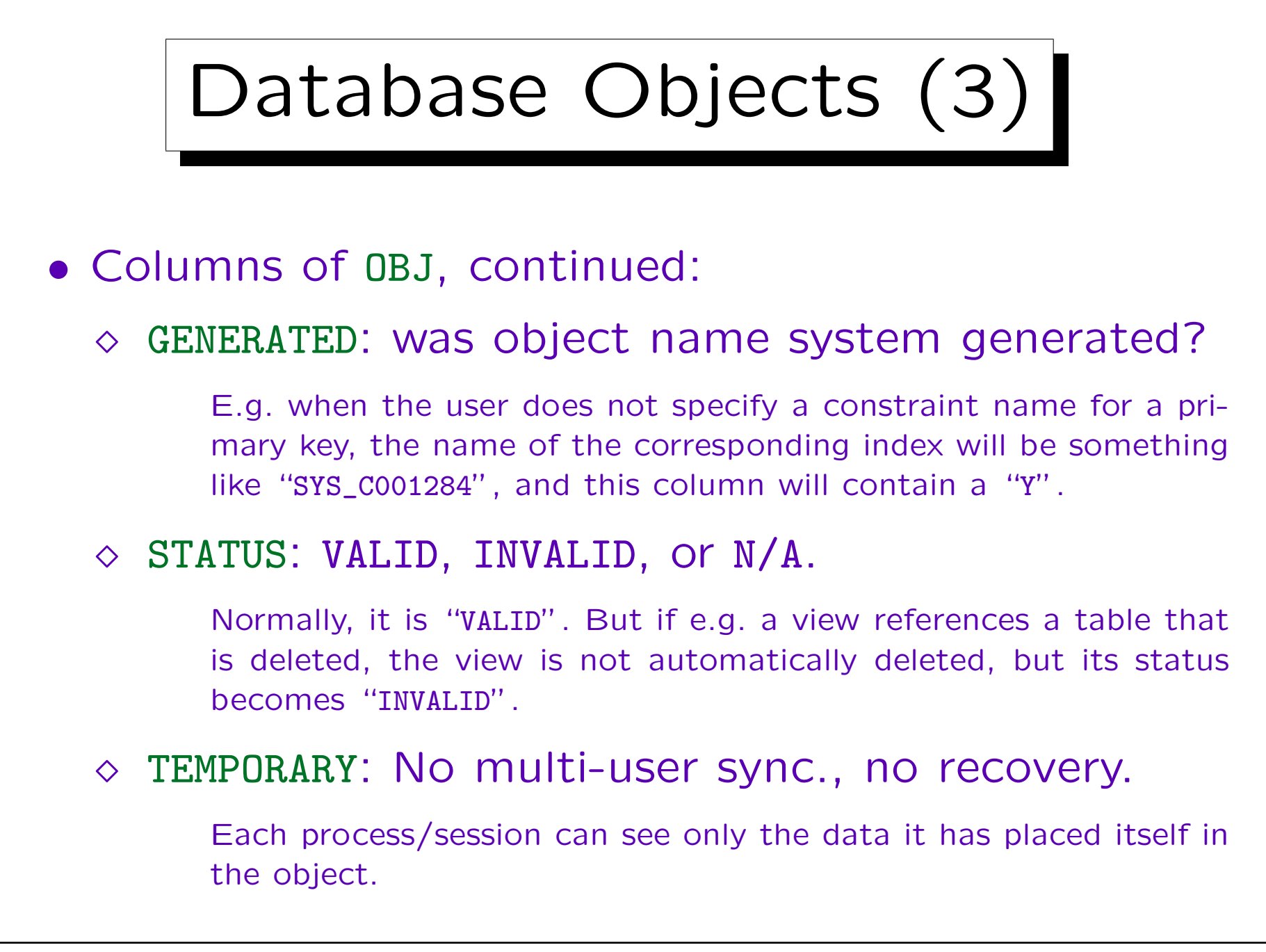

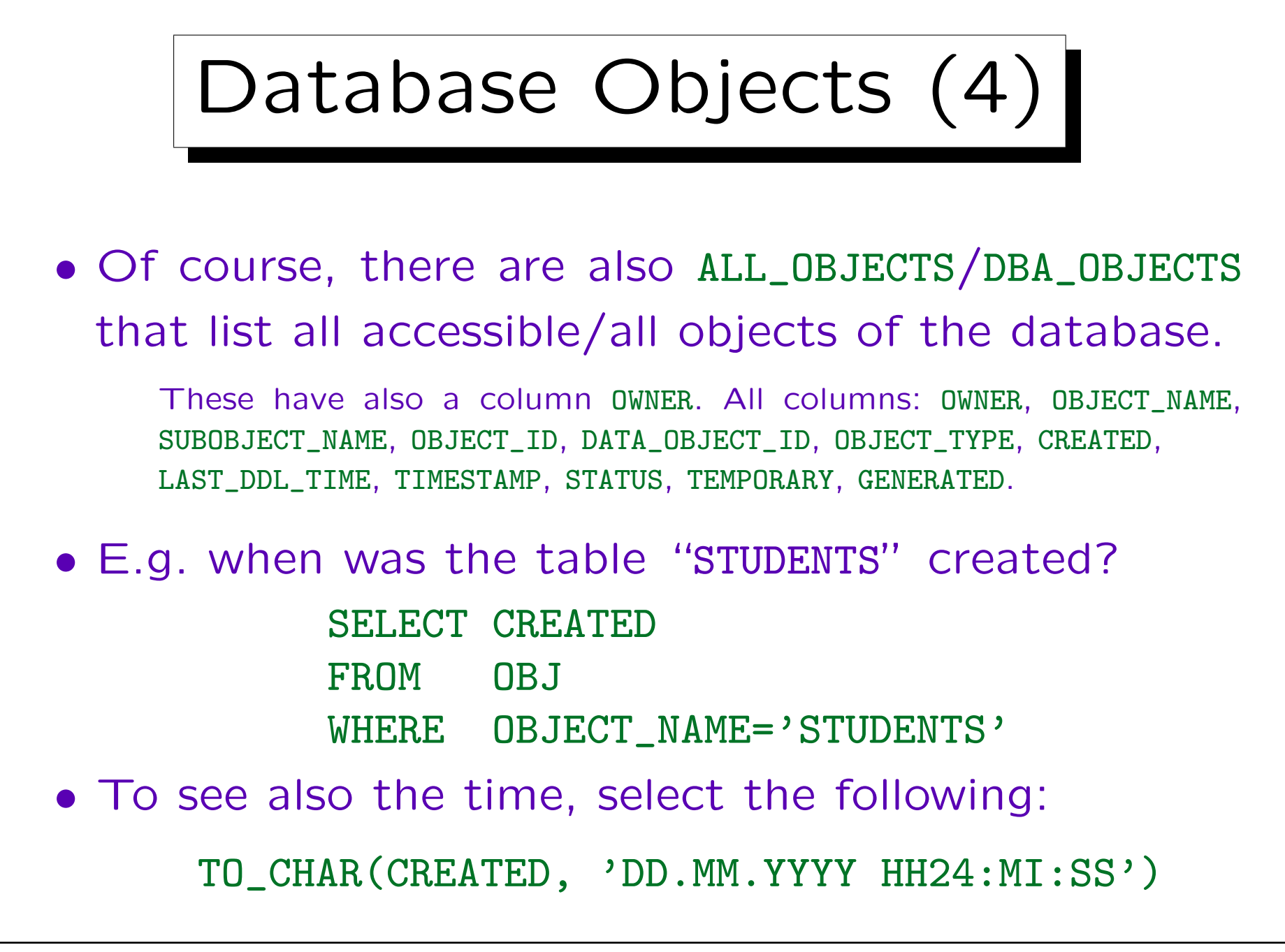

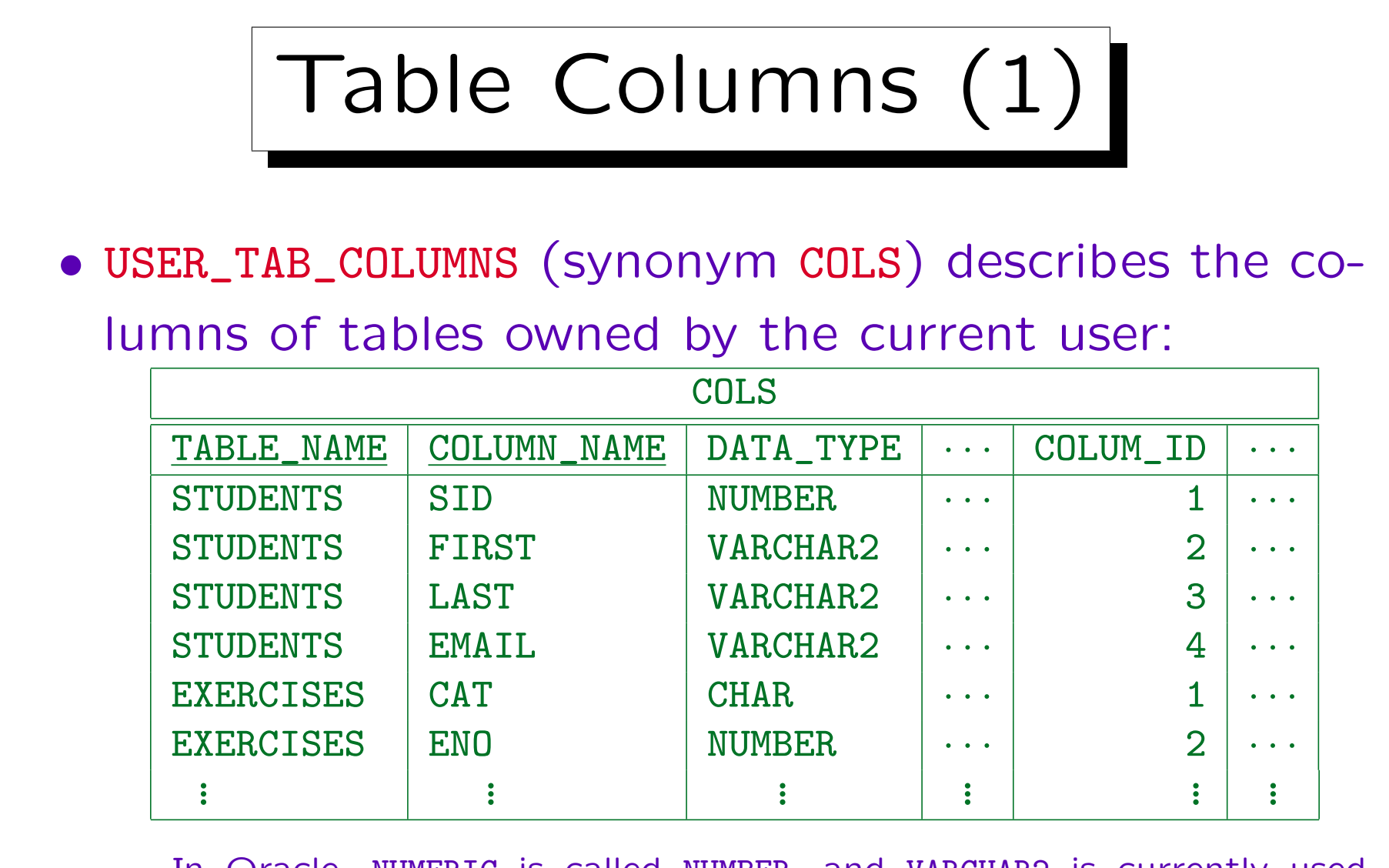

In Oracle, NUMERIC is called NUMBER, and VARCHAR2 is currently used instead of VARCHAR. Of course, Oracle understands the SQL-92 type names and internally translates them to its native types.

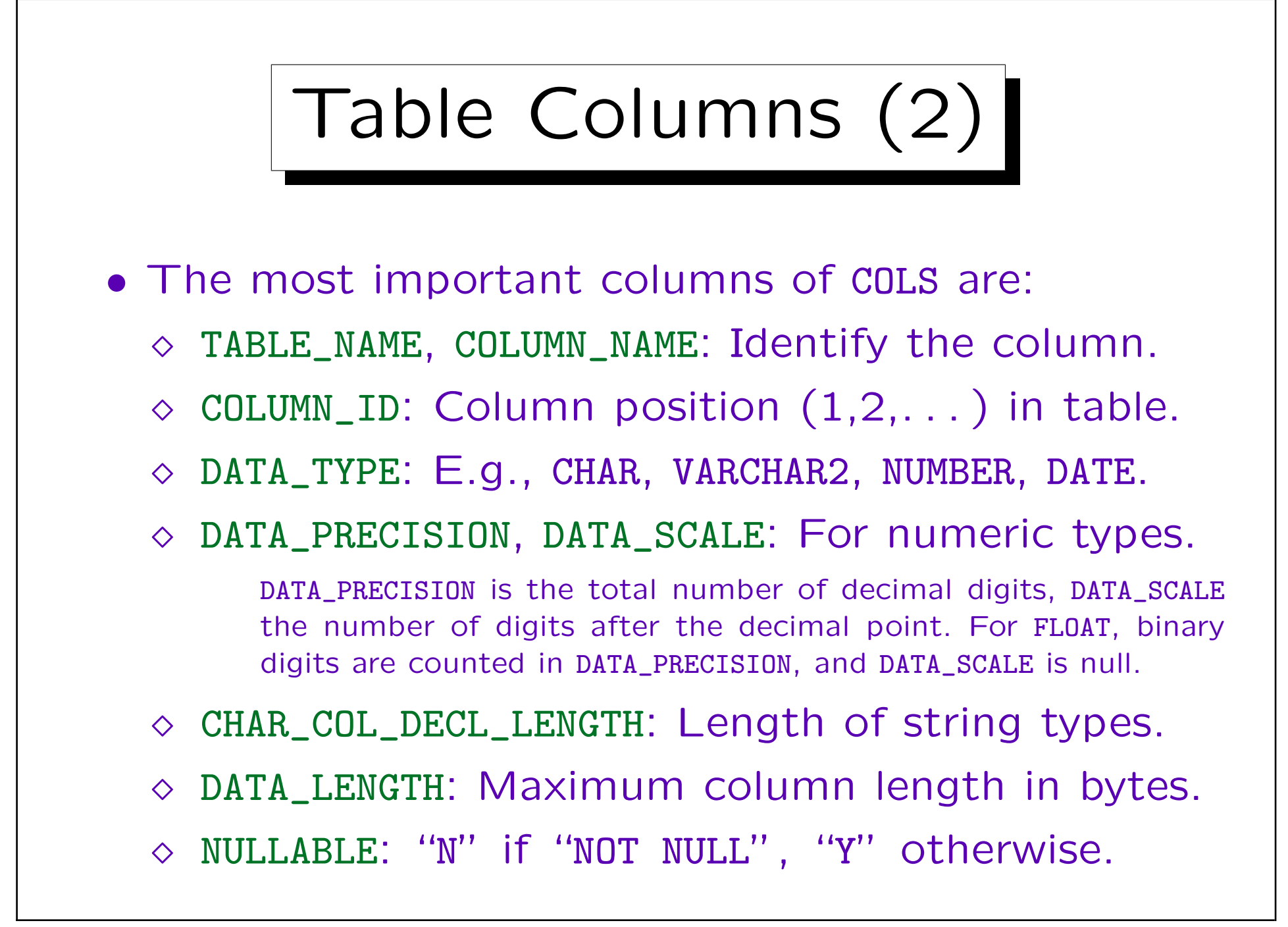

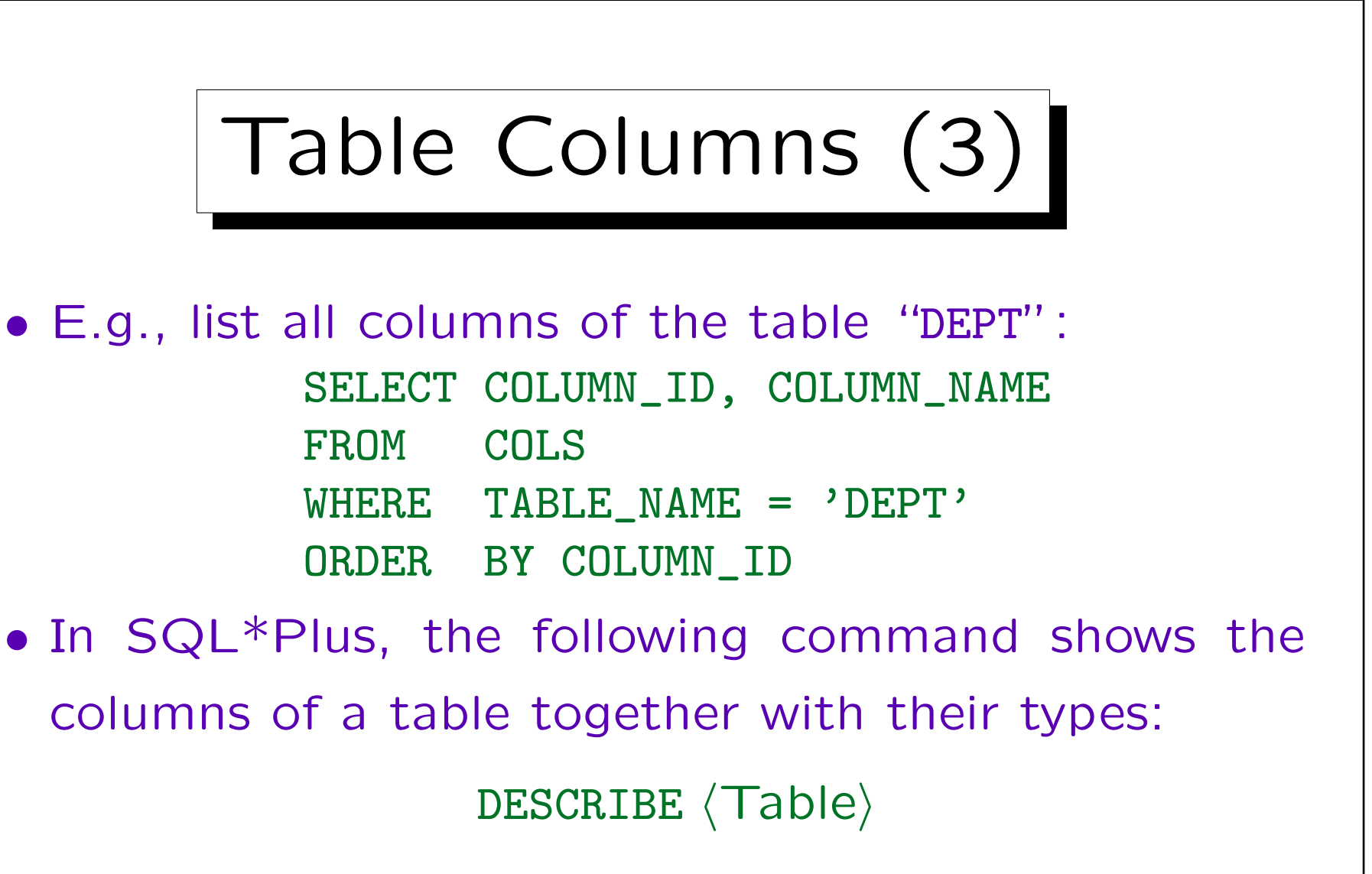

• As can be expected, there are also ALL\_TAB\_COLUMNS and DBA\_TAB\_COLUMNS.

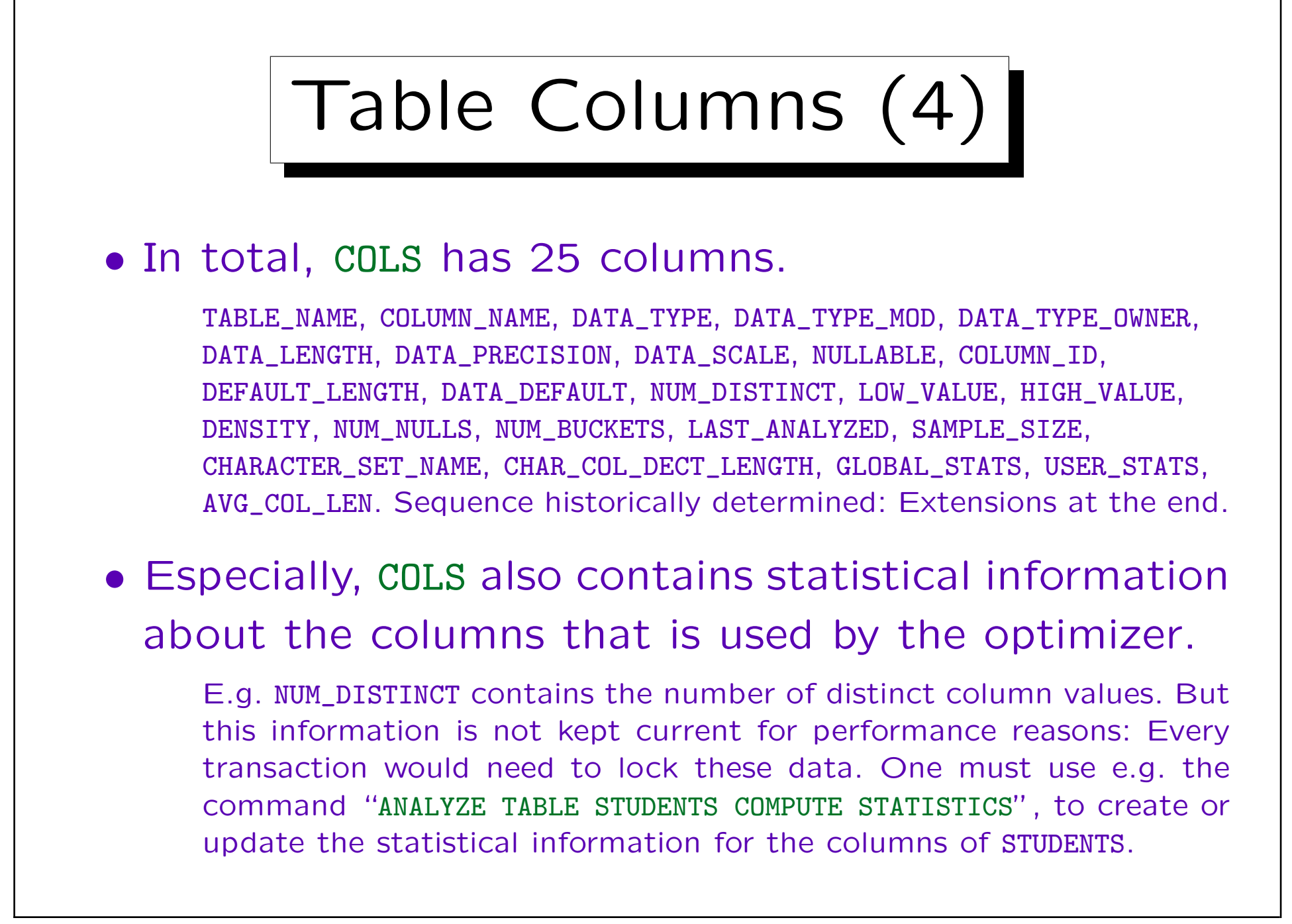

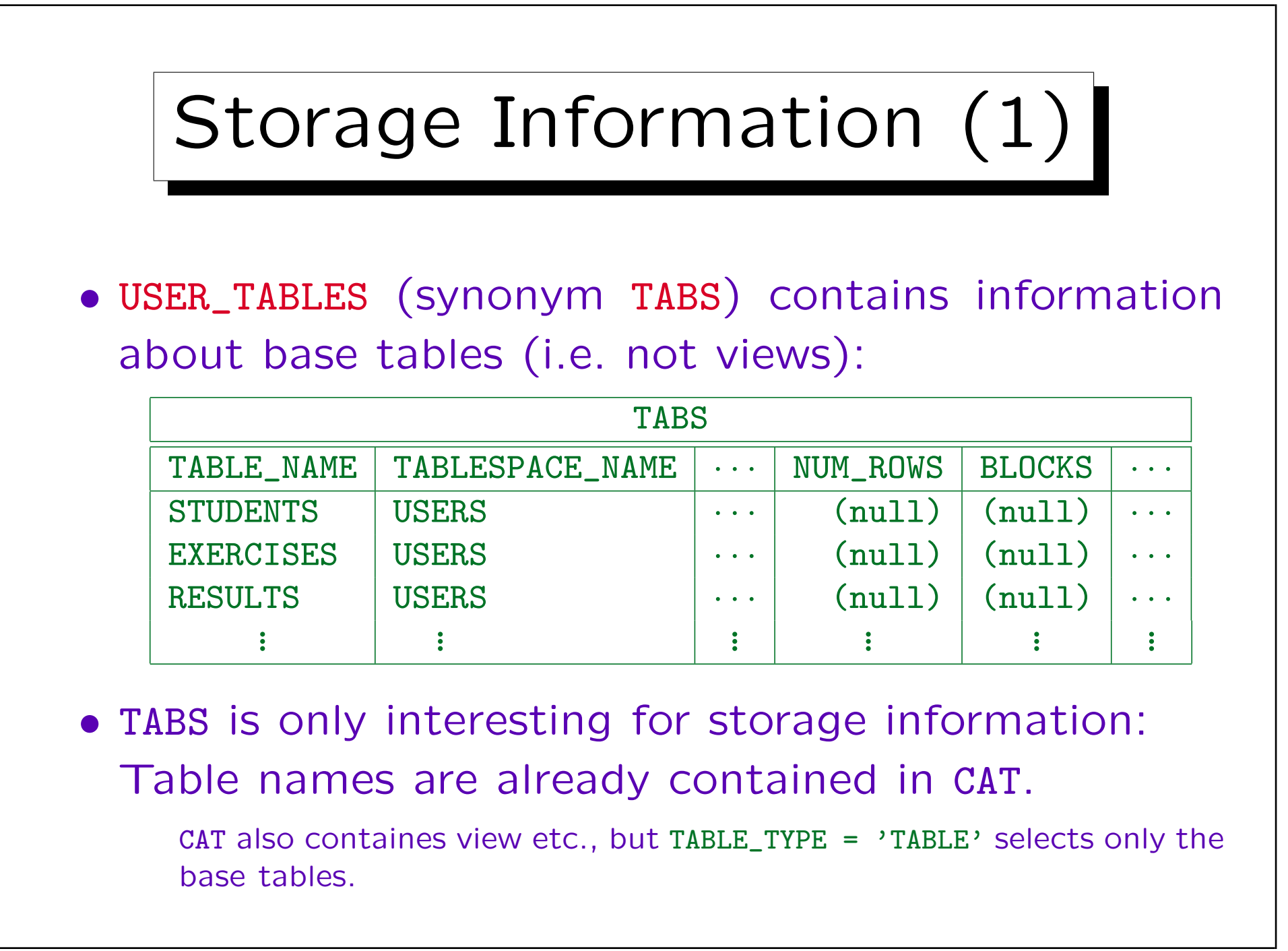

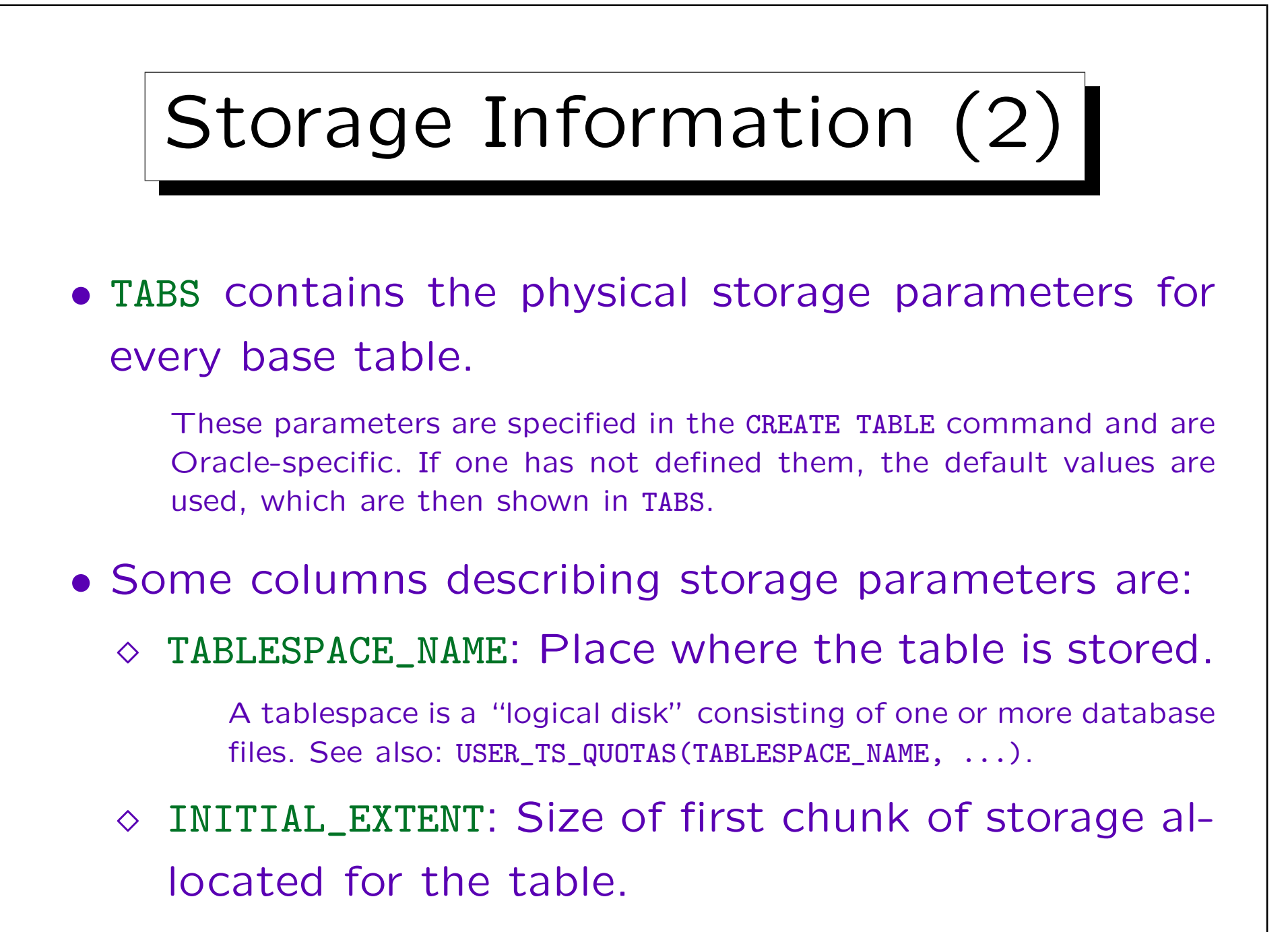
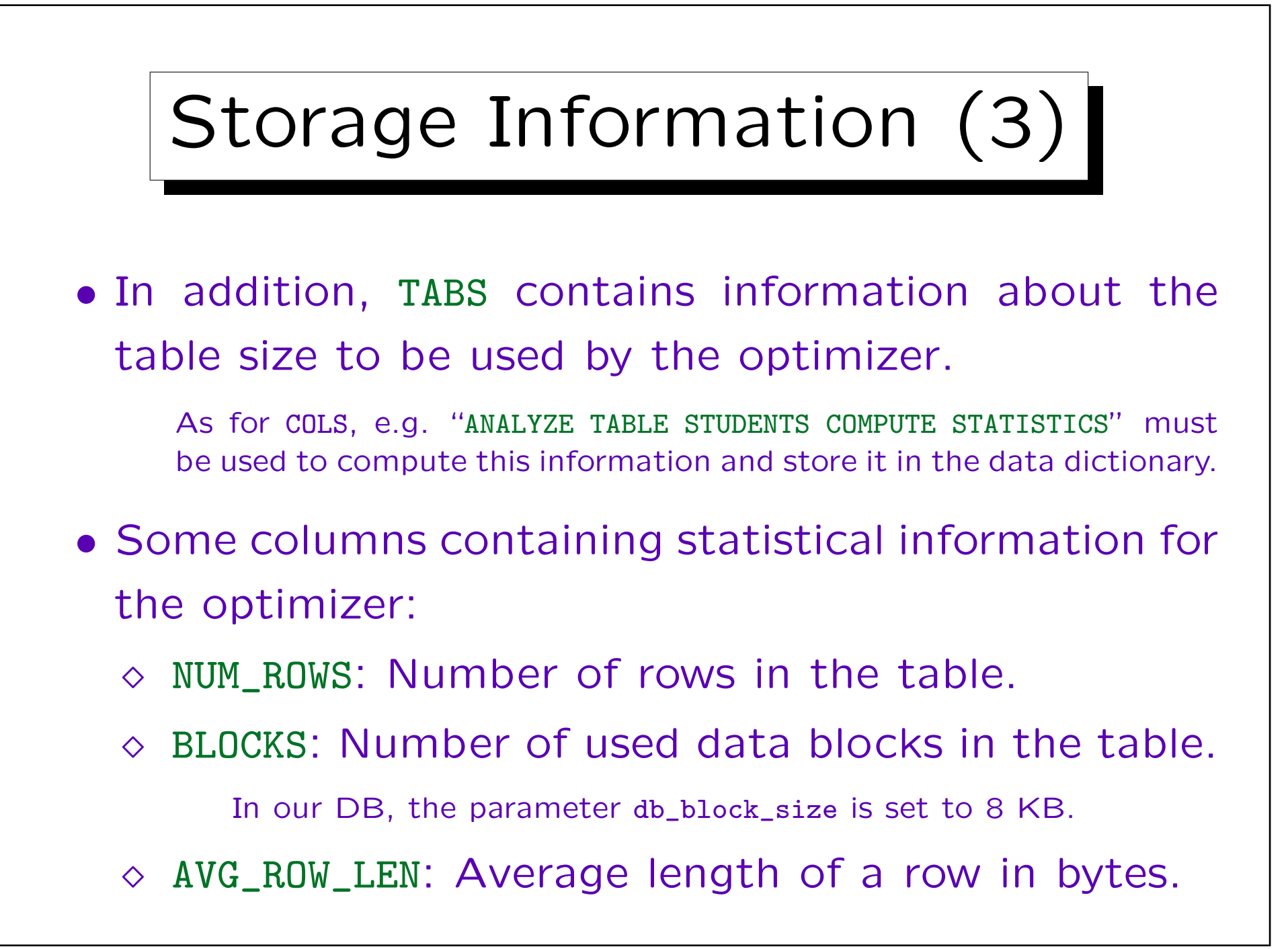

Quotas (1)

• USER\_TS\_QUOTAS: How many bytes/blocks on which tablespace are allocated for tables of the current user, and what is the allowable maximum (quota)?

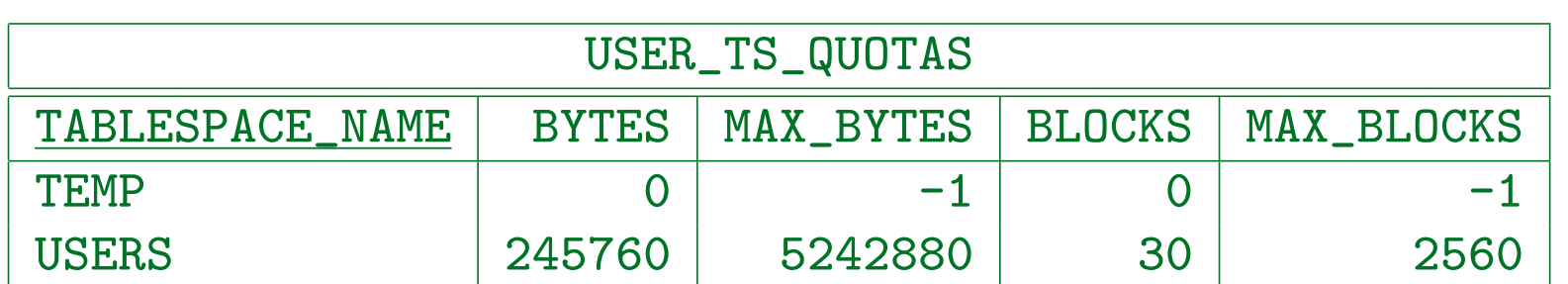

- This lists all tablespaces to which the current user has access, not all tablespaces that exist in the DB.
- Storage size per DB object: See USER\_SEGMENTS.

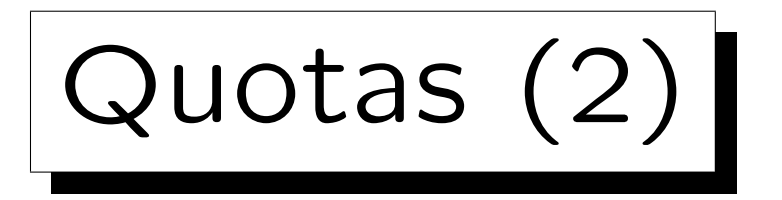

• Columns of USER\_TS\_QUOTAS:

- TABLESPACE\_NAME: Physical storage container.
- BYTES/BLOCKS: Amount of storage in this tablespace charged to the current user.

The allocation is always in units of blocks, therefore one of the two is redundant. Oracle has a parameter for the blocksize, it is currently often 8 KByte. The blocks might not yet be full: E.g. when the table is created, a certain number of blocks is allocated for that table, although the table is still empty.

## MAX\_BYTES/MAX\_BLOCKS: Quota for the tablespace.

If this amount of storage is used up, further insertions will fail (after all the allocated blocks are really full). -1 means that there is no limit (i.e. the complete tablespace may be filled by this user).

Quotas (3)

• All space used by tables and indexes owned by a user is charged to that user, even if other users inserted the columns.

Of course, that is only possible if they have the necessary access rights. The above rule makes sense since storage is anyway allocated in units of blocks.

- Related tables available to the DBA:
	- DBA\_TS QUOTAS: Storage usage by all users.
	- DBA\_TABLESPACES: List of tablespaces.
	- DBA\_DATA\_FILES: Data files for each tablespace.
	- DBA\_FREE\_SPACE: Currently free pieces of storage.

![](_page_40_Picture_117.jpeg)

USER\_CONS\_COLUMNS, see below.

![](_page_41_Picture_1.jpeg)

![](_page_42_Picture_1.jpeg)

SEARCH\_CONDITION: Text of the CHECK-condition.

NOT NULL constraints have "A IS NOT NULL".

![](_page_43_Picture_2.jpeg)

• In total, USER\_CONSTRAINTS has 16 columns.

OWNER, CONSTRAINT\_NAME, CONSTRAINT\_TYPE, TABLE\_NAME, SEARCH\_CONDITION, R\_OWNER, R\_CONSTRAINT\_NAME, DELETE\_RULE, STATUS, DEFERRABLE, DEFERRED, VALIDATED, GENERATED, BAD, RELY, LAST\_CHANGE.

• Print all CHECK constraints on the table "EXERCISES":

SELECT SEARCH\_CONDITION FROM USER\_CONSTRAINTS WHERE TABLE\_NAME = 'EXERCISES' AND CONSTRAINT\_TYPE = 'C'

![](_page_44_Picture_2.jpeg)

• USER\_CONS\_COLUMNS: Columns of a key or foreign key, or referenced in CHECK/NOT NULL constraints.

![](_page_44_Picture_137.jpeg)

![](_page_45_Figure_1.jpeg)

![](_page_46_Figure_1.jpeg)

referenced table for all foreign key constraints.

Assume that they consist only of one attribute.

![](_page_47_Figure_1.jpeg)

WHERE  $CAT = 'M'$ 

## • USER\_VIEWS contains the view-defining queries:

![](_page_47_Picture_73.jpeg)

Views (2)

- Selected columns of USER\_VIEWS:
	- $\Diamond$  VIEW\_NAME: Name of the view.
	- TEXT\_LENGTH: String length of the query.
	- $\Diamond$  TEXT: Text of the view-defining query.

This column has data type LONG (This implies many restrictions, e.g. it cannot be input for the string concatenation operator"||"). In SQL\*Plus, use e.g. "SET LONG 10000" to see queries up to 10000 characters.

• In total, USER\_VIEWS has 9 columns.

VIEW\_NAME, TEXT\_LENGTH, TEXT, TYPE\_TEXT LENGTH, TYPE\_TEXT, OID\_TEXT\_LENGTH, OID\_TEXT, VIEW\_TYPE\_OWNER, VIEW\_TYPE.

Views (3)

- View names can also be looked up in CAT or OBJ: SELECT TABLE\_NAME FROM CAT WHERE TABLE\_TYPE = 'VIEW'
- View columns are represented in COLS:

![](_page_49_Picture_119.jpeg)

Views (4)

• USER\_DEPENDENCIES: Dependencies of views and pro-

## cedures on tables etc.:

![](_page_50_Picture_84.jpeg)

- Most important columns:
	- $\diamond$  NAME, TYPE: Dependent object (e.g. view).
	- $\Diamond$  REFERENCED\_OWNER, REFERENCED\_NAME,

REFERENCED\_TYPE: Object that the view etc. uses.

![](_page_51_Picture_1.jpeg)

- Synonyms are alternative names (abbreviations) for tables, views, etc. (Oracle-specific SQL extension).
- Synonyms are e.g. used to avoid the "OWNER.TABLE" notation.

After "CREATE SYNONYM DEPT FOR SCOTT.DEPT" one can write "DEPT", as if the table would be contained in one's own schema, although it is contained in the schema of the user "SCOTT". In the same way, one can avoid "database links" for tables that are stored in other databases.

• Public synonyms are available to all DB users.

However, it is still possible to define a table "T", even if "T" is a public synonym. Then "T" will mean the table and not the public synonym.

Synonyms (2)

• USER\_SYNONYMS (or SYN) list all synonyms that were created by the curent user:

![](_page_52_Picture_73.jpeg)

- ALL\_SYNONYMS lists all accessible synonyms.
- PUBLICSYN lists all public synonyms.

![](_page_53_Figure_1.jpeg)

- It is possible to store some documentation about tables and columns in the data dictionary: COMMENT ON TABLE  $\langle \text{Table} \rangle$  IS ' $\langle \text{Text} \rangle$ ' COMMENT ON COLUMN  $\langle Table \rangle. \langle Column \rangle$  IS ' $\langle Text \rangle'$ ' These commands are Oracle-specific.
- USER\_TAB\_COMMENTS contains comments about own tables and views:

![](_page_53_Picture_104.jpeg)

![](_page_54_Picture_1.jpeg)

• USER\_COL\_COMMENTS contains comments about the columns of one's own tables and views:

![](_page_54_Picture_71.jpeg)

• All tables and all columns are listed. If no comment was stored, a null value appears in the column "COMMENTS".

Comments can be up to 4000 characters long.

![](_page_55_Picture_1.jpeg)

- ALL\_USERS: List of all users, accessible by all users:
	- USERNAME: Name of the Oracle account.
	- $\Diamond$  USER ID: Internal number of the account.
	- $\Diamond$  CREATED: Date/time when account was created.

![](_page_55_Picture_91.jpeg)

Users (2)

• DBA\_USERS: Full information about all users. Only the DBA can look at this table.

> It has the following columns: USERNAME, USER ID, PASSWORD (stored in encrypted form), DEFAULT TABLESPACE, TEMPORARY TABLESPACE, CREATED, PROFILE, ACCOUNT STATUS (indicates whether account is locked, expired, or unlocked), LOCK\_DATE, EXPIRY\_DATE, INITIAL\_RSRC\_CONSUMER\_GROUP, EXTERNAL\_NAME.

• USER\_USERS: Single row with information about the current user.

It has the following columns: USERNAME, USER\_ID, ACCOUNT\_STATUS, LOCK DATE, EXPIRY DATE, DEFAULT TABLESPACE, CREATED, EXTERNAL NAME.

![](_page_57_Picture_123.jpeg)

read, insert, update rights for RESULTS.

![](_page_58_Figure_1.jpeg)

![](_page_59_Figure_1.jpeg)

listed in these tables.

Unless, of course, they are made by the current user or refer to tables of the current user. Otherwise, the name of the current user is neither OWNER, nor GRANTOR, nor GRANTEE, therefore the grant is not shown.

![](_page_60_Figure_1.jpeg)

![](_page_61_Figure_1.jpeg)

![](_page_62_Figure_1.jpeg)

![](_page_63_Figure_1.jpeg)

![](_page_64_Picture_1.jpeg)

- Often many users with the same access rights have to be managed (user groups).
- In Oracle, this is done via roles.
- Roles are sets of privileges (object privileges and system privileges) that can be granted as a whole to users (or to other roles).
	- Roles are Oracle specific. In other systems, user groups were introduced for the same purpose.
- If role A is granted to role  $B$ ,  $B$  includes all rights of  $A$ . Thus,  $B$  is more powerful than  $A$ .

![](_page_65_Picture_1.jpeg)

• DBA\_ROLES: List of all roles defined in the system.

It has the columns ROLE, PASSWORD REQUIRED. Only the DBA can create roles, and only the DBA can see the list of all roles.

## • USER\_ROLE\_PRIVS: Roles granted to the current user.

Roles granted to PUBLIC are also listed: All users have the rights included in such roles. Columns are: USERNAME, GRANTED\_ROLE, ADMIN\_OPTION, DEFAULT\_ROLE, OS\_GRANTED.

• DBA\_ROLE\_PRIVS: Which roles are granted to which user? Also role-to-role grants are shown.

Columns: GRANTEE, GRANTED\_ROLE, ADMIN\_OPTION, DEFAULT\_ROLE. GRANTEE can be a user or another role.

![](_page_66_Picture_2.jpeg)

- The following tables/views list the access rights included in roles accessible to the current user:
	- $\Diamond$  ROLE\_ROLE\_PRIVS: Roles implied by a role.

Columns are: ROLE, GRANTED\_ROLE, ADMIN\_OPTION. All rights in GRANTED\_ROLE are included in ROLE.

ROLE\_SYS\_PRIVS: System privileges in a role.

Columns are: ROLE, PRIVILEGE, ADMIN\_OPTION.

 $\Diamond$  ROLE\_TAB\_PRIVS: Table privileges granted to roles.

Columns are: ROLE, OWNER, TABLE\_NAME, COLUMN\_NAME (null if right for entire table), PRIVILEGE, GRANTABLE.

✬

 $\sim$ 

![](_page_67_Figure_2.jpeg)

- 1. General Remarks
- 2. Oracle Data Dictionary
- 3. DB2 Data Dictionary

4. SQL Server / SQL-92 Information Schema

![](_page_68_Figure_1.jpeg)

![](_page_69_Picture_2.jpeg)

- Information about schemas is made available in the view SYSCAT.SCHEMATA. with the following columns:
	- $\Diamond$  SCHEMANAME: Name of the schema.
	- $\Diamond$  OWNER: Name of the user who owns the schema.
	- $\Diamond$  DEFINER: User who created the schema.
	- $\Diamond$  CREATE\_TIME: Date/Time when the schema was created.
	- $\Diamond$  REMARKS: Text stored with the COMMENT ON SCHEMA command.
- The underlying base table is SYSIBM.SYSSCHEMATA.

![](_page_70_Picture_2.jpeg)

- SYSCAT.TABLES: Information about tables, views, etc.
- This view has e.g. the following columns:
	- TABSCHEMA: Schema in which the table is defined.
	- TABNAME: Name of the table.
	- $\circ$  DEFINER: User who created the table.
	- TYPE: 'T' for tables, 'V' for views, 'A' for aliases.
	- $\Diamond$  CREATE\_TIME: Date/time when table was created.
	- COLCOUNT: Number of columns.
	- REMARKS: Explanation from COMMENT command.

![](_page_71_Picture_1.jpeg)

![](_page_71_Picture_2.jpeg)

- SYSCAT.COLUMNS: Information about columns of tables and views. Selected colums are:
	- TABSCHEMA/TABNAME: Identifies the table.
	- $\Diamond$  COLNAME: Name of the column.
	- $\Diamond$  COLNO: Position of the column (starts with 0).
	- TYPESCHEMA/TYPENAME: Name of the data type.
	- LENGTH: Maximum length of the column.
	- $\diamond$  SCALE: Number of digits after decimal point.
	- $\Diamond$  DEFAULT: Default value for this column.
	- $\Diamond$  NULLS: 'Y' if column allows null values.
	- $\Diamond$  REMARKS: Text of COMMENT ON COLUMN command.
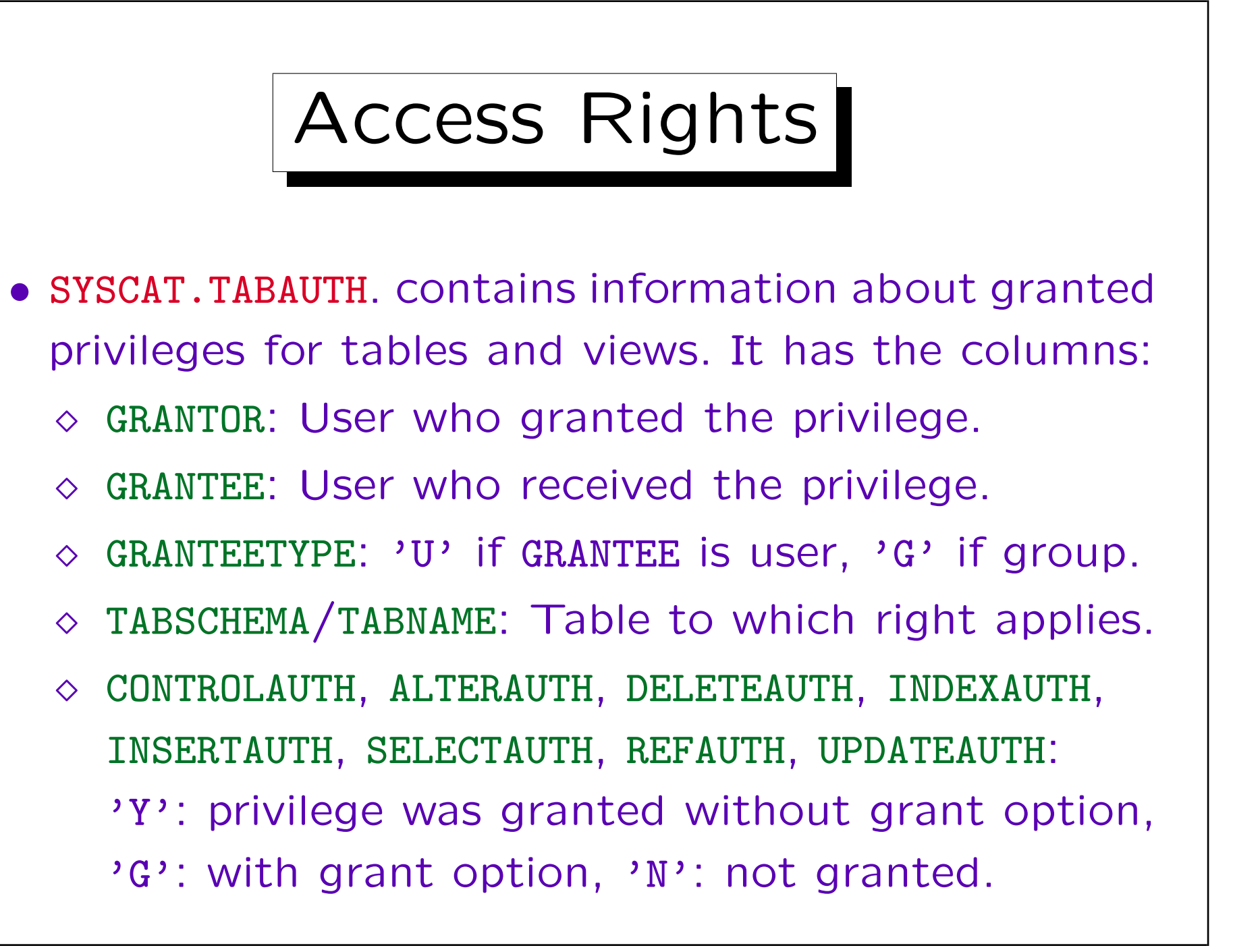

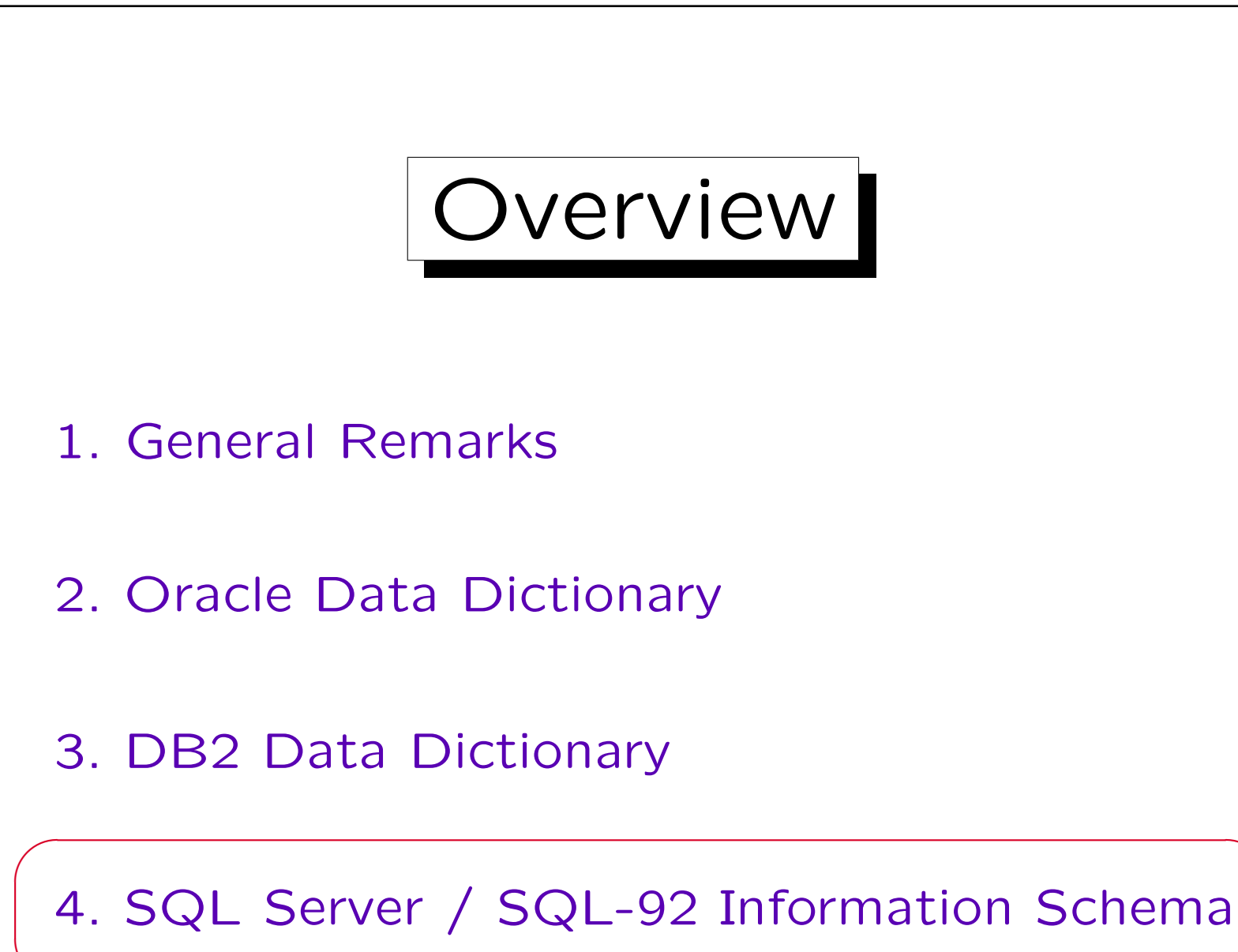

 $\overline{\phantom{a}}$ 

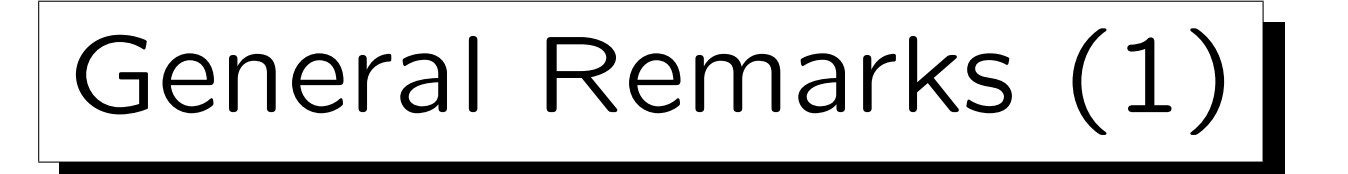

- SQL Server has a "native" data dictionary and implements part of the SQL-92 "information schema" standard.
- The native data dictionary consists of two parts:
	- The "System Catalog" which is stored in the database "master" and contains settings for the server.
	- $\Diamond$  Each database managed by the server contains a "Database Catalog" with information for that database only.

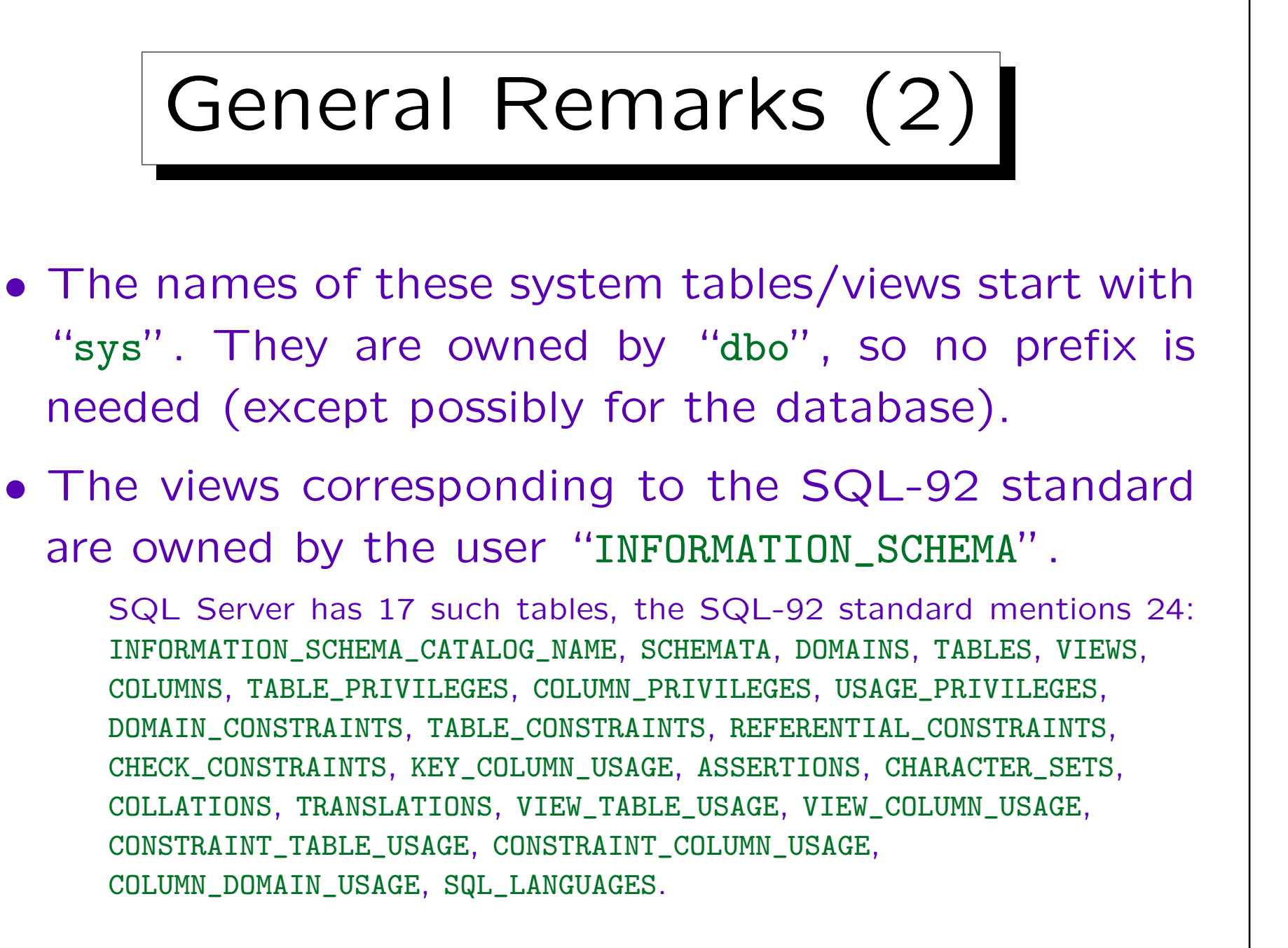

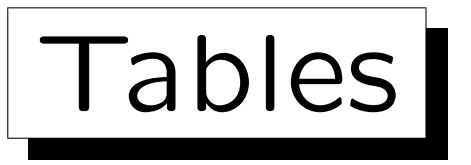

- Information about tables and views in the current database for which the current user has permissions are available in INFORMATION\_SCHEMA.TABLES.
- It has the following columns:
	- TABLE\_CATALOG: Name of the database.
	- TABLE\_SCHEMA: Owner of the table.
	- TABLE\_NAME: Name of the table.
	- TABLE\_TYPE: 'VIEW' or 'BASE TABLE'.
- This view is based on the table SYSOBJECTS from the database catalog.

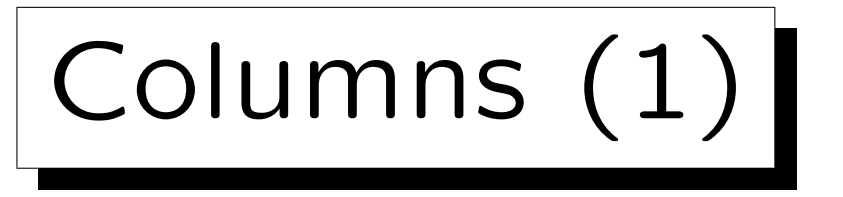

- INFORMATION\_SCHEMA.COLUMNS: columns in tables and views accessible by the current user in the current database.
- It has e.g. the following columns (23 in total):
	- TABLE\_CATALOG/TABLE\_SCHEMA/TABLE\_NAME: Database, owner and name of the table.
	- $\Diamond$  COLUMN\_NAME: Name of the column.
	- $\diamond$  ORDINAL\_POSITION: Column position.
		- E.g. 1 for first/leftmost column.

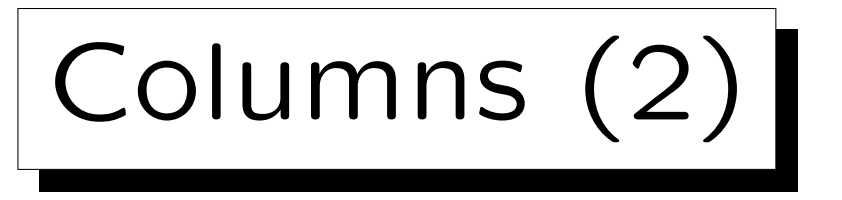

- Columns of INFORMATION\_SCHEMA.COLUMNS, continued:
	- COLUMN\_DEFAULT: Default value.
	- IS\_NULLABLE: 'YES' if null values are allowed.

Otherwise 'No' is printed (the manual says 'NO').

- $\Diamond$  DATA\_TYPE: Data type name.
- CHARACTER\_MAXIMUM\_LENGTH: Maximum number of characters (for string types).
- CHARACTER\_OCTET\_LENGTH: Maximum string length in bytes.

## Columns (3)

• Columns of INFORMATION\_SCHEMA.COLUMNS, continued:

- $\diamond$  NUMERIC\_PRECISION: Maximal number of digits.
- $\diamond$  NUMERIC\_PRECISION\_RADIX: 10 if decimal digits.
- $\Diamond$  NUMERIC\_SCALE: Number of digits after decimal point.
- This view is based on the tables SYSCOLUMNS and SYSTYPES from the DB catalog (plus other tables).

Table Privileges (1)

- INFORMATION\_SCHEMA.TABLE\_PRIVILEGES describes access rights granted to or by the current user in the current database. It has the following columns:
	- $\Diamond$  GRANTOR: User who granted the privilege.
	- $\Diamond$  GRANTEE: User who received the privilege.
	- $\Diamond$  TABLE\_CATALOG/TABLE\_SCHEMA/TABLE\_NAME: Table to which the access right applies.
	- $\Diamond$  PRIVILEGE\_TYPE:  $E.g.$  'SELECT', 'INSERT'.
	- IS\_GRANTABLE: 'YES' if with grant option, 'NO' otherwise.

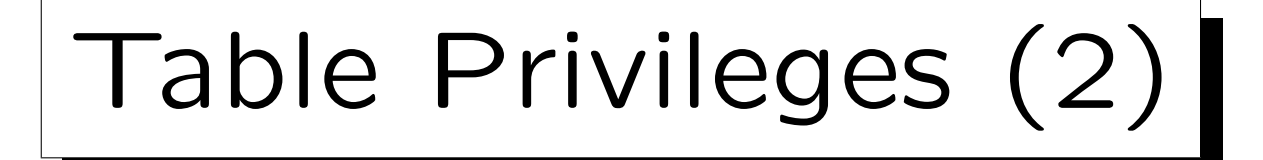

• INFORMATION\_SCHEMA.TABLE\_PRIVILEGES is based on the following database catalog tables: SYSPROTECTS, SYSOBJECTS, SYSUSERS.